# "Maple Bus 1.0" Function Type Specifications **FT<sub>8</sub>: Vibration Function**

Revision 0.80

Produced by: CS Hardware DIV. 2 SEGA Enterprises Ltd.

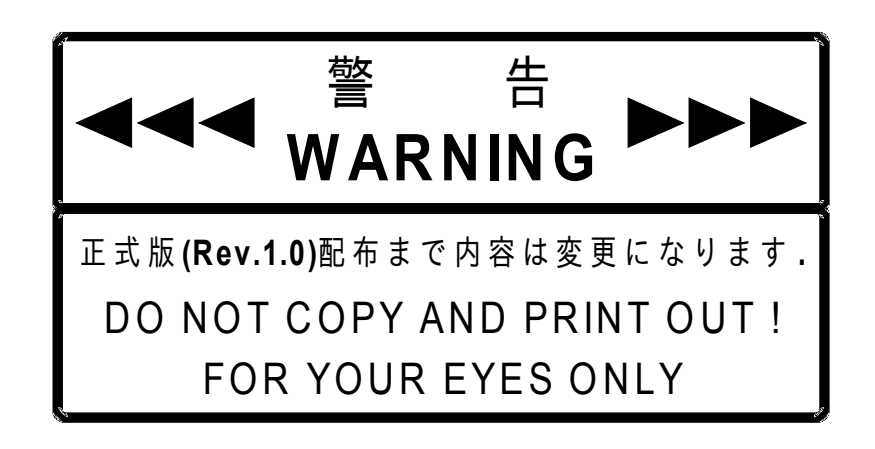

# **Revision :**

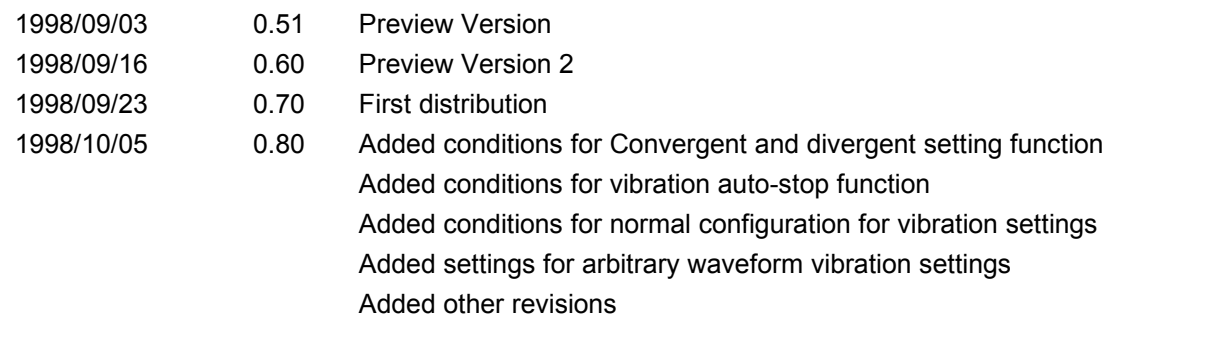

\* For items affected by the latest revisions and previous revisions, added items are set off by  $\Box$ , and deleted items are set off by  $=$ .

# **CONTENTS:**

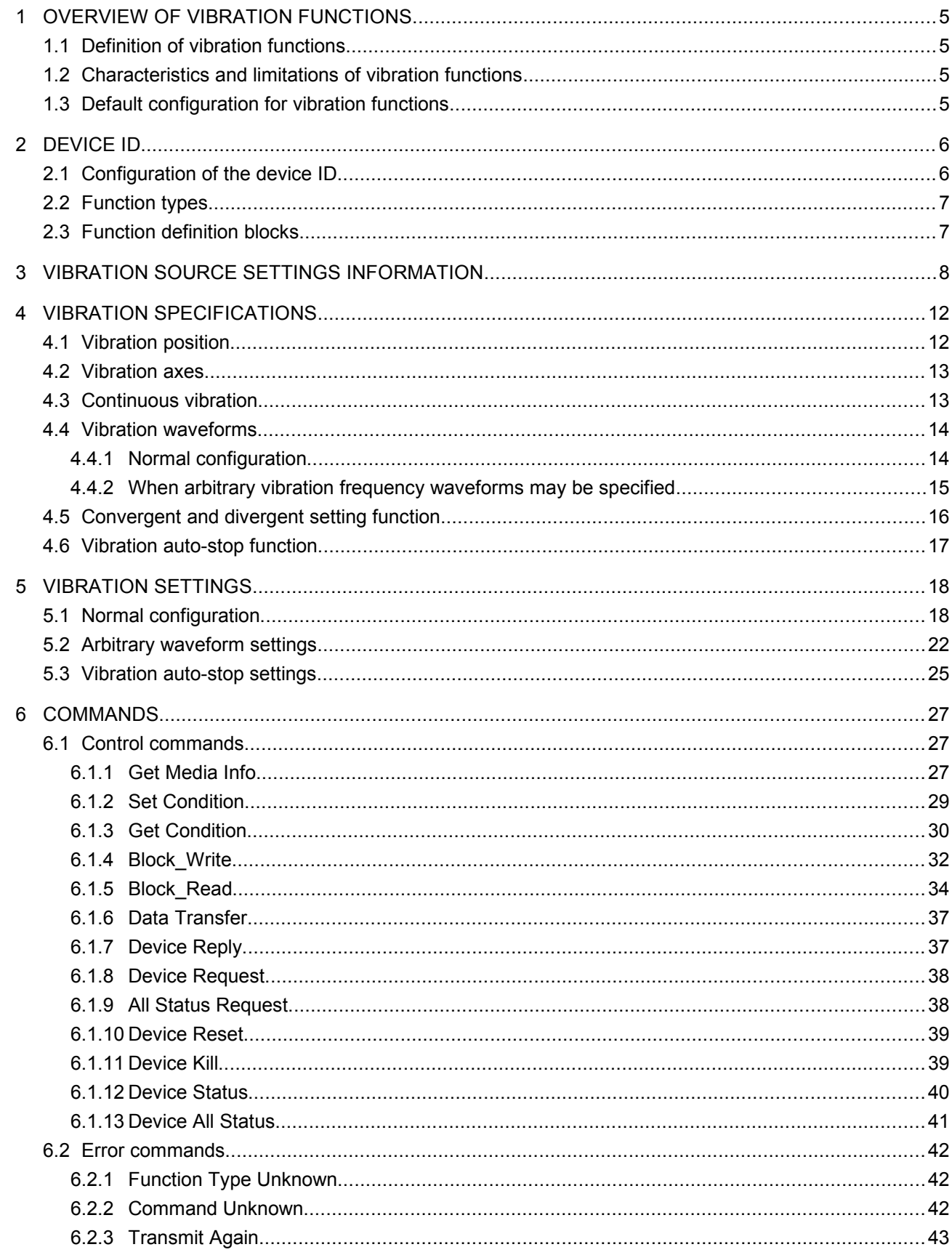

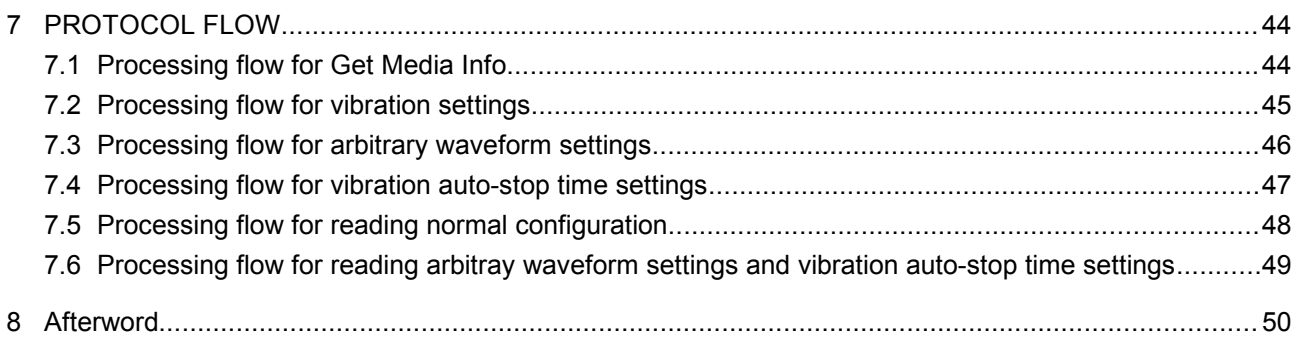

# <span id="page-4-3"></span>**1 OVERVIEW OF VIBRATION FUNCTIONS**

## <span id="page-4-2"></span>**1.1 Definition of vibration functions**

Vibration functions are functions able to vibrate and rock, and generate vibrations within objects installed in a device.

Vibration functions must satisfy the following conditions.

Vibration functions must be able to generate vibration. There are no other restrictions on external view. They must conform to the "Maple Bus 1.0" Standard Specifications.

# <span id="page-4-1"></span>**1.2 Characteristics and limitations of vibration functions**

Vibration functions have the following characteristics and limitations.

Vibration intensity can be specified as fixed or adjustable to 8 levels.

- Vibration frequency settings may be fixed, non-settable, or a linear variable with a specified maximum and minimum.
- Vibration sources can be allocated to 4 positions: front, back, left and right.
- Vibration direction may be specified as X axis direction, Y axis direction, Z axis direction, and No direction. Also, + directions and - directions may be specified for each of these.
- The maximum number of vibration sources is 15.
- Vibration functions allow configuration of continuous vibration, single-pulse vibration, convergent vibration, and divergent vibration.
- $\oslash$  If no re-configuration is performed within a fixed time after a vibration is specified, vibration will stop automatically. Automatic stop can be specified for each vibration source.

## <span id="page-4-0"></span>**1.3 Default configuration for vibration functions**

The default settings for vibration functions are as follows.

- Vibration is stopped.
- Vibration auto-stop time is specified to 5.0 seconds.

# <span id="page-5-1"></span>**2 DEVICE ID**

Conforms with the device ID definition in the "Maple Bus 1.0" Standard Specifications. The notation is that of the host's memory image.

# <span id="page-5-0"></span>**2.1 Configuration of the device ID**

The device ID is defined in "Maple Bus 1.0" as the following configuration.

| bit       | 7                 | 6                 | 5                 | 4                | 3                 | $\overline{2}$   | 1                 | 0                |
|-----------|-------------------|-------------------|-------------------|------------------|-------------------|------------------|-------------------|------------------|
| 1st Data  | $FT_{31}$         | $FT_{30}$         | $FT_{29}$         | $FT_{28}$        | $FT_{27}$         | $FT_{26}$        | $FT_{25}$         | FT <sub>24</sub> |
| 2nd Data  | $FT_{23}$         | $FT_{22}$         | $FT_{21}$         | $FT_{20}$        | $FT_{19}$         | FT <sub>18</sub> | $FT_{17}$         | $FT_{16}$        |
| 3rd Data  | $FT_{15}$         | FT <sub>14</sub>  | FT <sub>13</sub>  | FT <sub>12</sub> | FT <sub>11</sub>  | $FT_{10}$        | FT <sub>9</sub>   | FT <sub>8</sub>  |
| 4th Data  | FT <sub>7</sub>   | FT <sub>6</sub>   | FT <sub>5</sub>   | FT <sub>4</sub>  | FT <sub>3</sub>   | FT <sub>2</sub>  | FT <sub>1</sub>   | FT <sub>0</sub>  |
| 5th Data  | $FD1_{31}$        | $FD1_{30}$        | $FD1_{29}$        | $FD1_{28}$       | $FD1_{27}$        | $FD1_{26}$       | $FD1_{25}$        | $FD1_{24}$       |
| 6th Data  | $FD1_{23}$        | $FD1_{22}$        | FD1 <sub>21</sub> | $FD1_{20}$       | $FD1_{19}$        | $FD1_{18}$       | $FD1_{17}$        | $FD1_{16}$       |
| 7th Data  | $FD1_{15}$        | $FD1_{14}$        | $FD1_{13}$        | $FD1_{12}$       | $FD1_{11}$        | $FD1_{10}$       | FD1 <sub>9</sub>  | $FD1_8$          |
| 8th Data  | FD1 <sub>7</sub>  | FD1 <sub>6</sub>  | FD1 <sub>5</sub>  | FD1 <sub>4</sub> | FD1 <sub>3</sub>  | FD1 <sub>2</sub> | FD1 <sub>1</sub>  | FD1 <sub>0</sub> |
| 9th Data  | $FD2_{31}$        | $FD2_{30}$        | $FD2_{29}$        | $FD2_{28}$       | $FD2_{27}$        | $FD2_{26}$       | $FD2_{25}$        | $FD2_{24}$       |
| 10th Data | $FD2_{23}$        | $FD2_{22}$        | $FD2_{21}$        | $FD2_{20}$       | $FD2_{19}$        | $FD2_{18}$       | $FD2_{17}$        | $FD2_{16}$       |
| 11th Data | $FD2_{15}$        | $FD2_{14}$        | $FD2_{13}$        | $FD2_{12}$       | $FD2_{11}$        | $FD2_{10}$       | FD2 <sub>9</sub>  | FD2 <sub>8</sub> |
| 12th Data | FD2 <sub>7</sub>  | FD2 <sub>6</sub>  | FD2 <sub>5</sub>  | FD2 <sub>4</sub> | FD2 <sub>3</sub>  | FD2 <sub>2</sub> | FD2 <sub>1</sub>  | FD2 <sub>0</sub> |
| 13th Data | $FD3_{31}$        | $FD3_{30}$        | $FD3_{29}$        | $FD3_{28}$       | FD3 <sub>27</sub> | $FD3_{26}$       | FD3 <sub>25</sub> | $FD3_{24}$       |
| 14th Data | FD3 <sub>23</sub> | FD3 <sub>22</sub> | FD3 <sub>21</sub> | $FD3_{20}$       | $FD3_{19}$        | $FD3_{18}$       | FD3 <sub>17</sub> | $FD3_{16}$       |
| 15th Data | $FD3_{15}$        | $FD3_{14}$        | $FD3_{13}$        | $FD3_{12}$       | $FD3_{11}$        | $FD3_{10}$       | FD3 <sub>9</sub>  | FD3 <sub>8</sub> |
| 16th Data | FD3 <sub>7</sub>  | FD3 <sub>6</sub>  | FD3 <sub>5</sub>  | FD3 <sub>4</sub> | FD3 <sub>3</sub>  | FD3 <sub>2</sub> | FD3 <sub>1</sub>  | FD3 <sub>0</sub> |

Fig. 2.1 Device ID

FT : Designates type of function that the peripheral is equipped with.

- FD1 : First function definition block.
- FD2 :Second function definition block.
- FD3 : Third function definition block.
- $\mathbb{O}$  FT<sub>31</sub> $\sim$  FT<sub>0</sub>: Function type

Designates the function that the peripheral is equipped with. There are 32 function types altogether.

 $\textcircled{F}D_{31}$ ~FD<sub>0</sub>: Function definition block

This is for the block defining the individual elements making up the function.

(1 peripheral can be equipped with 3 different functions)

## <span id="page-6-1"></span>**2.2 Function types**

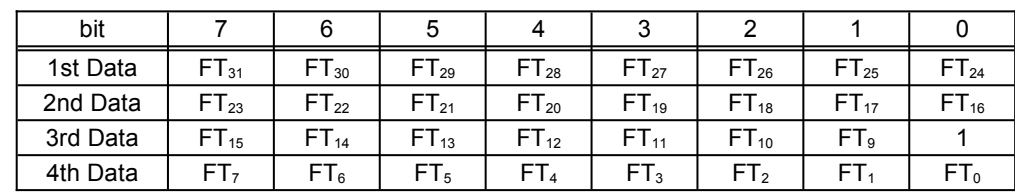

The function types (FT) within the device ID are as follows. Function types for vibration functions are defined by  $FT_8 = '1'.$ 

Fig. 2.2 Function types for vibration functions

For example, in peripherals equipped with only vibration functions, function types are defined by FT='00- 00-01-00h'.

Also, in peripherals equipped with other functions, the bit for function types corresponding to the installed functions is '1'.

#### <span id="page-6-0"></span>**2.3 Function definition blocks**

Indicates the function definition block (FD) within the device.

Function definition blocks are function-specific 32 bit data tables for each function. Each function's constituent elements, data transfer method, etc, are determined based on this data.

The following figure shows the configuration for the function definition blocks for vibration functions.

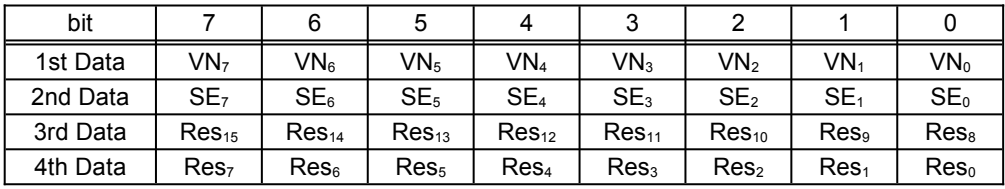

Fig. 2.3 Vibration function definition block configuration

#### VN :Vibration source number

Indicates the number of vibration sources

The 4 upper bits are fixed at '0', and the number of vibration sources is represented by the 4 lower bits.

The number of vibration sources is  $1 \sim 15$  ('1h' $\sim$ 'Fh'). '0' setting is not permitted.

SE :Number of vibration sources that can be concurrently selected.

Indicates the number of vibration sources which can be concurrently specified to generate vibration.

The 4 upper bits are fixed at '0', and the number of vibration sources is represented by the 4 lower bits.

The number of vibration sources is  $1 \sim 15$  ('1h' $\sim$ 'Fh').

'0' setting is not permitted. The settings must conform to SE≦VN.

Res :Reserved bits

Used as '0'.

# <span id="page-7-0"></span>**3 VIBRATION SOURCE SETTINGS INFORMATION**

Indicates the settings information for each vibration source. This information is obtained with Get Media Info command.

The settings information for each vibration source uses 4 bytes.

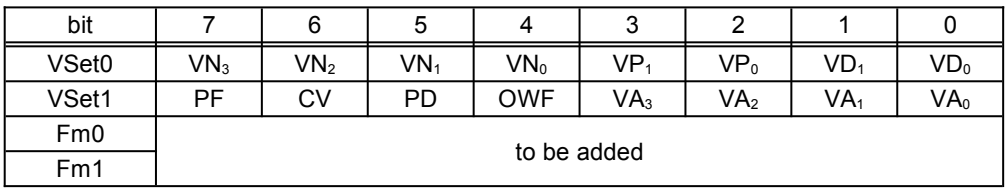

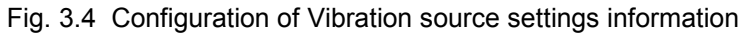

#### VN :Vibration source No.

Indicates the number of vibration sources. The number of vibration sources is  $1 \sim 15$  ('1h' $\sim$ 'Fh'). '0h' is not permitted.

#### VP :Vibration source position

Indicates the position where the vibration source is installed.

| Position    | VP. | ۷P، |  |
|-------------|-----|-----|--|
| Front       |     |     |  |
| <b>Back</b> |     |     |  |
| Left        |     |     |  |
| Right       |     |     |  |

Fig. 3.5 Bit configuration for vibration source position

## VD :Vibration source vibration axis.

Indicates the axis (direction) the vibration source vibrates along.

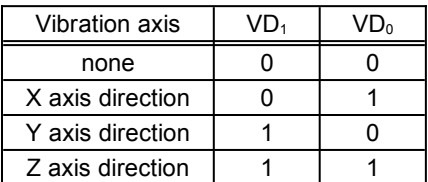

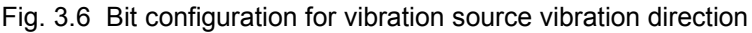

#### PF : Setting of variable vibration intensity

Indicates if the intensity of the vibration source is variable.

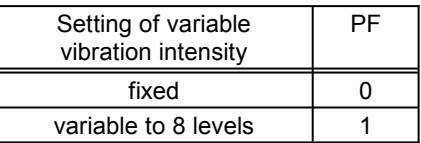

Fig. 3.7 Bit configuration for variable vibration intensity setting

#### CV :Vibration source continuous vibration flag

Indicates if a specified vibration can continue until the next setting command.

| Continuous setting | C.V |
|--------------------|-----|
| Not possible       |     |
| Possible           |     |

Fig. 3.8 Bit configuration for source continuous vibration setting flag

#### PD : Vibration source direction setting flag

Indicates if + directions and - directions are settable.

If +/- settings are not permitted, the setting is specified as + direction. Even if - direction is specified, it is treated as + direction.

| direction setting | PD) |
|-------------------|-----|
| Not possible      |     |
| Possible          |     |

Fig. 3.9 Bit configuration for vibration source intensity setting flag

#### OWF :Arbitrary vibration waveform flag

Indicates if the arbitrary vibration waveform can be selected.

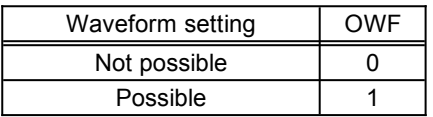

Fig. 3.10 Bit configuration for arbitrary waveform setting flag

#### VA :Vibration attribute flag

Information following this attribute changes according. The 3 kinds of VA settings are '0000','0001','1111'. All others are reserved.

#### ◆ When VA='0000'.

Represents the maximum and minimum vibration frequency values.

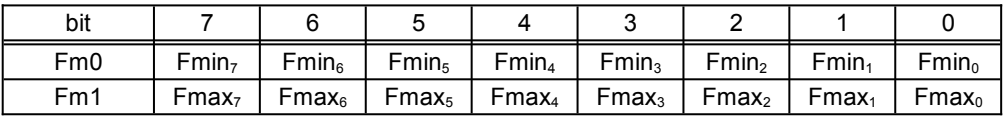

Fig. 3.11 Vibration source setting information configuration when VA='0000'

Fmin : Minimum settable vibration frequency

Represents the minimum settable vibration frequency for the vibration source. The settable vibration frequency range is  $0.5 \sim 128$ Hz $($ "00h" $\sim$ "FFh"). The frequency represented here must conform to Fmin<Fmax.

#### Fmax: Maximum settable vibration frequency

Represents the maximum settable vibration frequency for the vibration source. The settable vibration frequency range is  $0.5 \sim 128$ Hz $($ "00h" $\sim$ "FFh"). The frequency represented here must conform to Fmin<Fmax.

The vibration source controls the frequency from Fmin to Fmax in 0.5Hz units. The vibration frequency F is represented by the following formula.

#### F=(Fm+1)/2 [Hz]

#### ◆ When VA='0001'

Represents a fixed frequency.

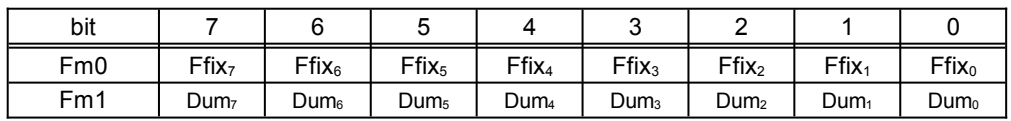

Fig. 3.12 Vibration source setting information configuration when VA='0001'

#### Ffix :Fixed frequency

Represents the settable frequency of the vibration source. Settable vibration frequency is  $0.5 \sim 128$ Hz $\overline{''00h'' \sim "FFh'']}$ .

Dum :Dummy data

Is specified to '00h'.

The source only vibrates at the Ffix vibration frequency. Vibration frequency F is represented by the following formula. F=(Fm+1)/2 [Hz]

## ◆ When VA='1111'.

Represents that the vibration frequency cannot be specified.

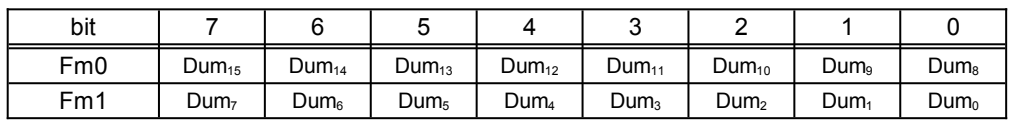

Fig. 3.13 Vibration source setting information configuration when VA='1111'

Dum :Dummy data

Is specified to '00h'.

# <span id="page-11-1"></span>**4 VIBRATION SPECIFICATIONS**

This chapter explains about the "vibration source" which generates vibration. The maximum number of vibration sources which may be allocated is to  $415$ .

# <span id="page-11-0"></span>**4.1 Vibration position**

Represents the position where the vibration source is installed. Vibration sources may be installed in 4 locations: front, back, left, and right.

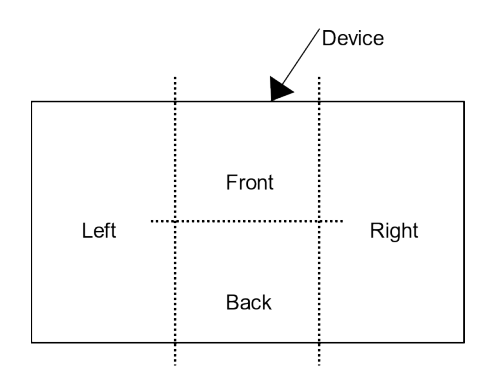

Fig. 4.14 Vibration position

Position is defined The position in which the player normally uses the device is used as the standard when defining position.

It is possible to install more than one vibration source in 1 position.

Vibration position refers to the place to which the vibration source is allocated, not the place where the player senses the vibration.

#### <span id="page-12-1"></span>**4.2 Vibration axes**

The 4 vibration source vibration axes are No direction, X axis direction, Y axis direction, and Z axis direction.

The No direction axis is specified in cases of vibration sources where the direction of the vibration generated is not clearly defined (for example, rotary vibration such as generated by a vibration motor).

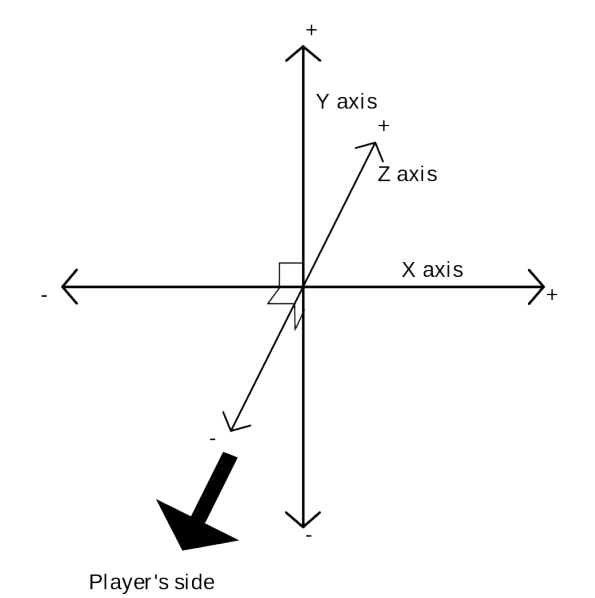

Fig. 4.15 Vibration axes

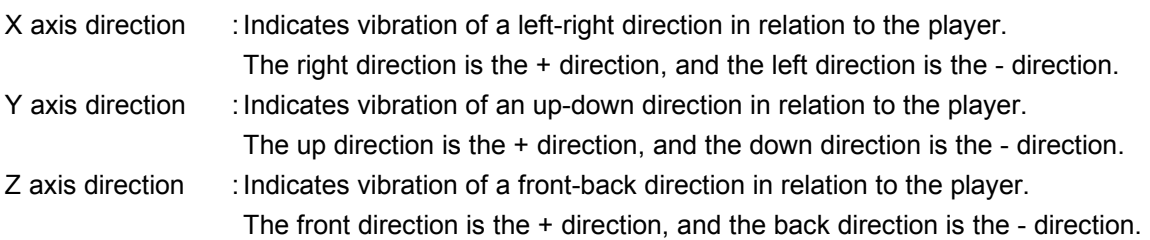

These + and - directions correspond to the + and - directions of the vibration waveform. Multiple vibration sources may be specified for the same direction in 1 vibration position.

## <span id="page-12-0"></span>**4.3 Continuous vibration**

Indicates the condition where a vibration specified with 1 command continues until the next setting is sent.

If continuous vibration is not configured, the vibration is stopped after 1 cycle (1 arbitrary waveform). If continuous vibration is configured, the vibration auto-stop function comes into operation. Can be specified for each vibration source.

- In cases of vibration sources where continuous vibration can be specified, the CV corresponding to the vibration source setting information is '1'.
- To stop vibration, either CNT='0' should be specified, or the intensity should be specified as '0'.

#### <span id="page-13-1"></span>**4.4 Vibration waveforms**

This section explains about the waveforms for controlling vibration sources. To stop vibration, intensity should be specified to 0 (-0).

#### **4.4.1 Normal configuration**

<span id="page-13-0"></span>Vibration waveforms are generated by the intensity and frequency settings. The following figure illustrates an example of a waveform generated under normal configuration.

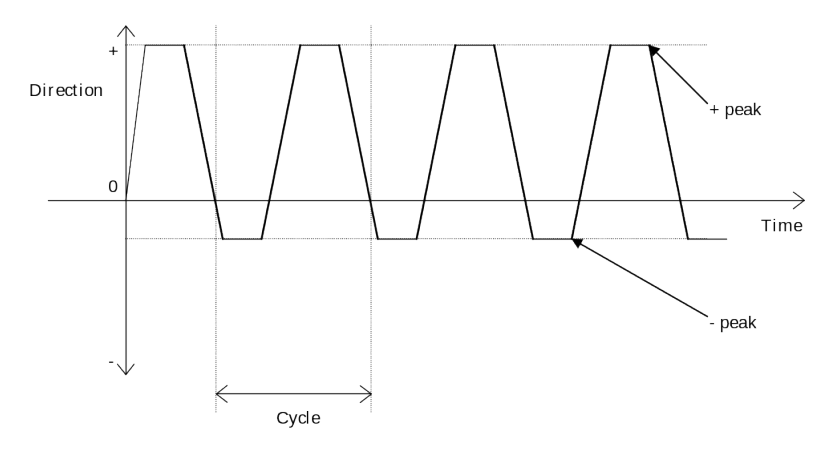

Fig. 4.16 Outline of a vibration waveform under normal configuration

The + peaks and the - peaks in the figure indicate that it is possible to specify the intensity in those directions based on the + peak values and the - peak values, when direction can be specified (when PD='1').

When there is no axis direction (when VD='00'), the + peak represents forward rotation, and the peak represents backward rotation.

In cases where the + peak value is 1 or more at the time vibration is started, vibration starts from the + direction.

- When no axis direction is specified (when VD='00'), the + peak value and the peak value cannot be specified concurrently. Concurrent configuration results in an error.
- If the variable intensity setting is fixed (PF='0'), specifying the intensity to 8 different levels still results in vibration at the fixed intensity.

## **4.4.2 When arbitrary vibration frequency waveforms may be specified**

<span id="page-14-0"></span>The following figure illustrates a common vibration waveform generated by a vibration source which can be arbitrarily specified to generate waveforms (OWF='1').

Vibration must be able to be specified according to normal configuration in addition to arbitrary waveforms.

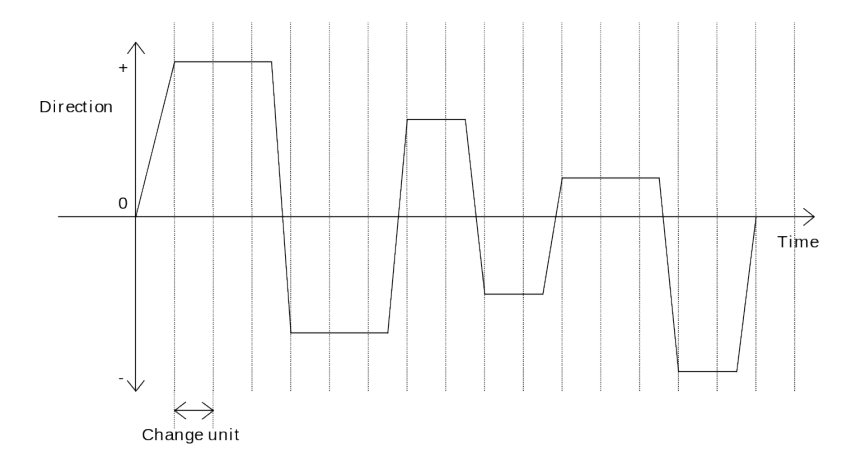

Fig. 4.17 Outline of waveform when arbitrary vibration waveforms can be specified.

The method for specifying waveforms consists of specifying the intensity of the change units. Intensity can be specified to 8 levels, including +, -, and 0.

 $+: +0 \rightarrow +7, -: -0 \rightarrow -7$  (+0 and -0 are the same intensity)

The change unit is 10ms.

If waveform is re-specified during vibration based on an arbitrary waveform, the vibration stops temporarily, then starts again with the re-specified waveform.

- If continuous vibration is specified, the previously specified vibration waveform is repeated.
- If the variable intensity setting is fixed (PF='0'), specifying the intensity to 8 different levels still results in vibration at the fixed intensity.

## <span id="page-15-0"></span>**4.5 Convergent and divergent setting function**

This function automatically changes vibration intensity at a specified time.

The vibration converges or diverges in the specified cycle.

Intensity is changed once for each specified cycle (vibration frequency). After the intensity reaches 0 or the maximum intensity, vibration stops.

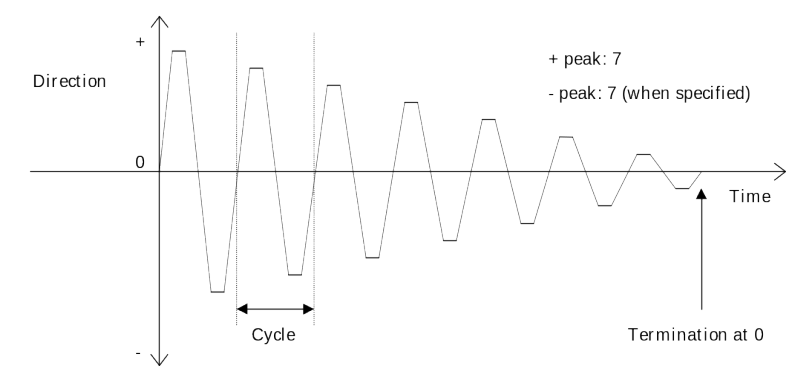

Fig. 4.18 Outline of waveform when convergence is specified.

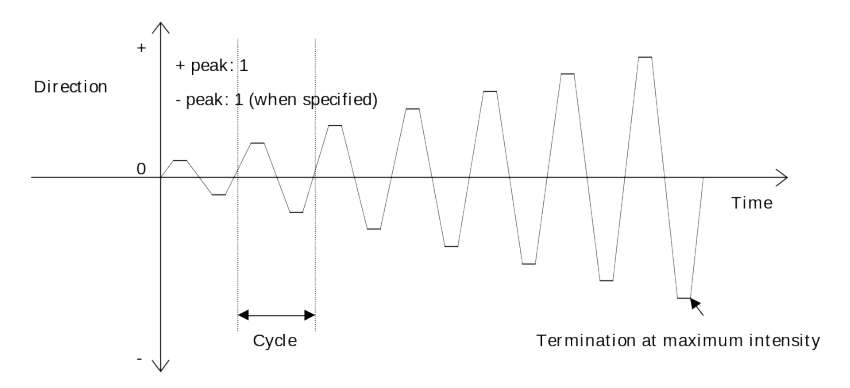

Fig. 4.19 Outline of waveform when divergence is specified.

Settings should select either convergence or divergence.

If both are specified, an error occurs.

Both convergence and divergence can be specified to be continuous.

■ The initial + peak value and - peak value, convergence or divergence, and the change cycle are specified for the waveform.

The + peak value and the - peak value can be different.

In the case of convergence, vibration stops when either the + peak or the - peak equals 0. In the case of divergence, vibration stops when either the + peak or the - peak equals 7.

■ When direction is specified to No direction (VD='00'), + peaks and - peaks cannot be specified at the same time.

If they are specified at the same time, an error occurs.

Also, the vibration converges or diverges on only one side, either the + side or the - side.

- When the variable intensity setting is fixed (PF='0'), this function will not operate. If it is selected, an error will occur.
- **The next vibration can be specified during convergent vibration and divergent vibration. In this case,** the vibration converging or diverging stops, and the specified vibration will start.

## <span id="page-16-0"></span>**4.6 Vibration auto-stop function**

This function automatically stops a vibration after the vibration has continued for a specified time, in order to avoid unforeseen operation of the vibration due to an accident or a reset when using continuous vibration.

It is also used when using continuous vibration for a specific time.

It is possible to specify the auto-stop time separately for each vibration source.

If the time settings are changed during a continuous vibration, the new settings come into effect with the next vibration setting.

The period until vibration stops is measured from the time data was last specified.

The period until vibration stops can be specified from 0.25 seconds up to 64 seconds, in 0.25 second units.

The default setting value is 5.0 seconds.

For this setting time, the transmission of the stop signal is produced in 0.25 second units. Cessation of the actual vibration takes longer than this.

Also, variation in the timing of the stop signal transmissions is within a ±0.25 second range.

This function cannot be stopped or disabled.

# <span id="page-17-1"></span>**5 VIBRATION SETTINGS**

This chapter explains about the method for specifying vibrations.

## <span id="page-17-0"></span>**5.1 Normal configuration**

4 bytes are used for each vibration source when speciying vibrations.

Indicates vibration instructions.

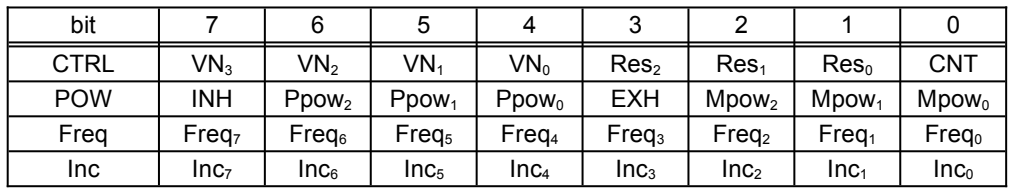

Fig. 5.20 vibration instructions

#### VN :Vibration source No.

Indicates the number of vibration sources.

The number of vibration sources is  $1 \sim 15$  ('1h' $\sim$ 'Fh').

'0h' may not be specified. Specifying '0h' results in an error.

#### Res :Reserved bits

Used as '0'.Reserved bits

#### CNT :Continuous vibration setting bits

The continuous vibration flag for the continuous setting information must be specified at '1'. If specified when CV='0', an error results.

Also, CNT should be specified at '0'when stopping vibration.

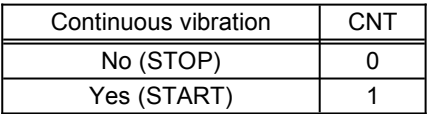

Fig. 5.21 Bit configuration for continuous vibration setting

INH :Convergent vibration setting bit

Configured when generating convergent vibration.

Cannot be specified concurrently with divergent vibration setting bit.

Concurrent configuration results in an error.

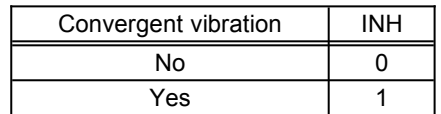

Fig. 5.22 Bit configuration for convergent vibration setting

 $\blacksquare$  If specified when the setting of variable intensity is fixed (PF='0'), an error results.

Ppow:Forward direction (+ direction) intensity setting bit

Configures the intensity of vibration in the forward direction (+ direction).

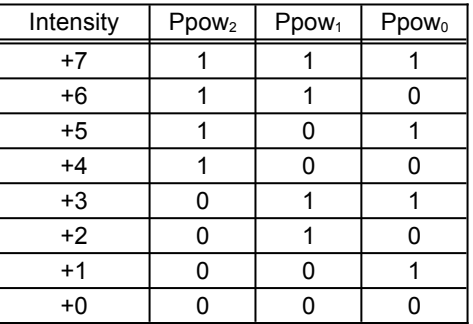

Fig. 5.23 Bit configuration for forward direction intensity setting

If specified at '+0', vibration is stopped.

A '+7' setting produces the strongest vibration.

When the variable intensity setting is fixed (PF='0'), settings of  $+1 \sim +7$  only produce the same fixed vibration intensity.

■ If specified at "+0", continuous vibration can be stopped.

EXH :Divergent vibration setting bit

Configured when generating divergent vibration.

Cannot be specified concurrently with convergent vibration setting bit.

Concurrent configuration results in an error.

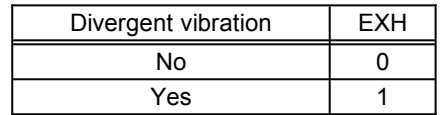

Fig. 5.24 Bit configuration for divergent vibration setting

If specified when the setting of variable intensity is fixed ( $PF="0$ ), an error results.

Mpow:Backward direction (- direction) intensity setting bit

Configures the initial intensity of vibration in the backward direction (- direction).

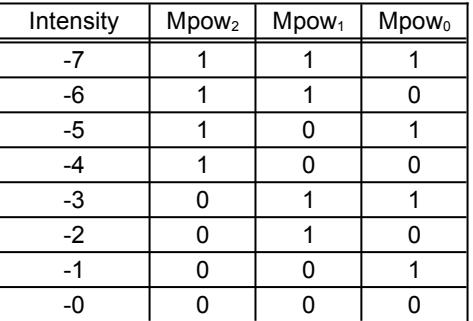

Fig. 5.25 Bit configuration for backward direction intensity setting

If specified at '+0', vibration is stopped.

A '-7' setting results in extremely strong vibration.

- When the variable intensity setting is fixed (PF='0'), settings of  $+1 \sim +7$  result in the same fixed vibration intensity.
- When the vibration source's direction setting flag is direction non-settable (PD='0'), a direction setting is treated as a + direction. In such a case, if there is a setting value for the + direction, this - direction setting value is ignored.

■ If specified at "+0", continuous vibration can be stopped.

Freq :Vibration frequency setting bit

Configures the vibration frequency.

In a non-settable vibration frequency is configured, an error results.

When the vibration frequency cannot be specified (when VA='1111h'), an arbitrary value is used.

When the vibration frequency is fixed (when VA='1111h'), it becomes the specified frequency. (Any value apart from the fixed value is ignored.)

Inc :Vibration inclination period setting bit

Specifies the vibration inclination period.

Is specified when either convergence or divergence is used. When convergence and divergence are not used, the arbitrary value "00h" is used.

1 convergent (or 1 divergent) vibration is completed in the period specified in Inc.

**Is specified when Freq ≧ Inc.** 

All other settings result in an error.

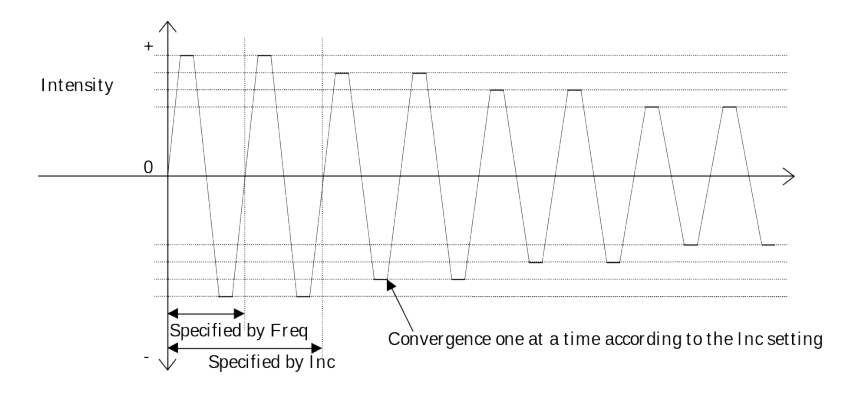

Fig. 5.26 Outline of waveform for convergent setting

The example illustrated in the above figure has a setting of Inc="02h". Setting muct be Inc= $1 \sim 255$ ("00h" $\sim$ "FFh"). Specifying Inc="00h" when convergence or divergence are selected results in an error.

#### <span id="page-21-0"></span>**5.2 Arbitrary waveform settings**

The method for specifying waveforms consists of specifying the intensity of the vibration for the unit of change.

The time unit is 10ms.

The data specified for WF must be a 4 byte unit.

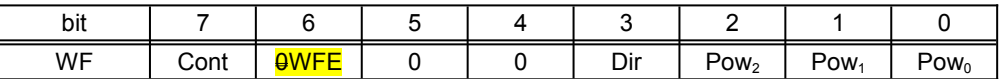

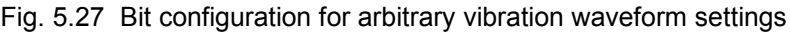

Cont :Continuous vibration setting bit

Can only be specified with the 1st Data from the arbitrary waveform settings. If specified with data from the 2nd Data or after (10ms or later), the setting is ignored. Data from the 2nd Data or after is specified as '0'.

It cannot be set if the continuous vibration flag (CV) of FD of the vibration source corresponded by it is '1'.

If CV='0' is specified, an error results.

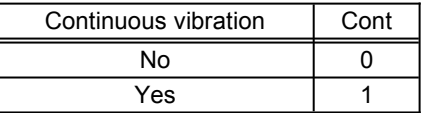

Fig. 5.28 Bit configuration for continuous vibration settings

#### WFE : Setting data termination bit

Is specified as '1' when the last data for WF is sent. Data sent after this is ignored.

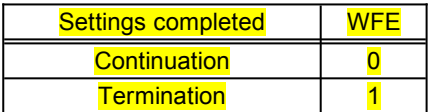

Fig. 5.29 Bit configuration for setting data termination

Dir : Intensity direction setting bit

Specifies the direction of the vibration intensity.

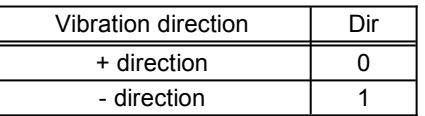

Fig.  $5.\overline{4030}$  Bit configuration for intensity direction settings

■ When the vibration source's direction setting flag is direction non-settable (PD='0'), a direction setting is treated as + direction.

#### Pow :Vibration intensity setting bit

The + and - parts of the intensity setting represent the direction of the vibration. If the intensity is specified as +0 or -0, vibration stops.

An intensity of 1 is the weakest. An intensity of 7 is the strongest.

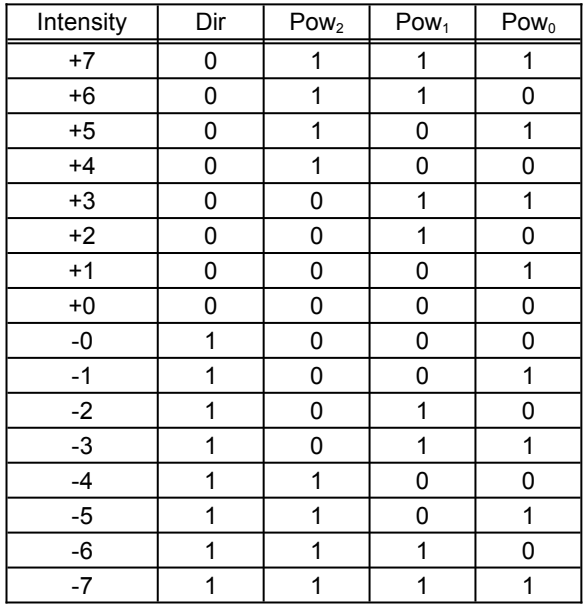

Fig. 5.<sup>4431</sup> Bit configuration for Vibration intensity setting

When the variable intensity setting is fixed (PF='0'), settings of  $+1 \sim +7$  or -1 $\sim$ -7 result in the same fixed vibration intensity.

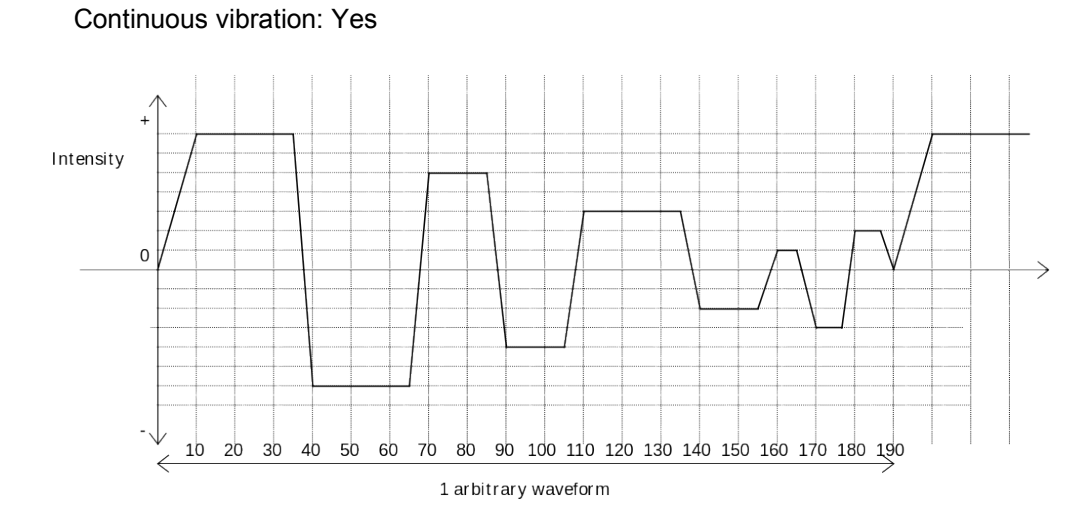

# Setting example:

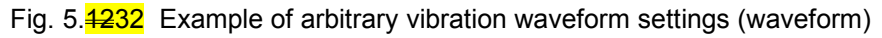

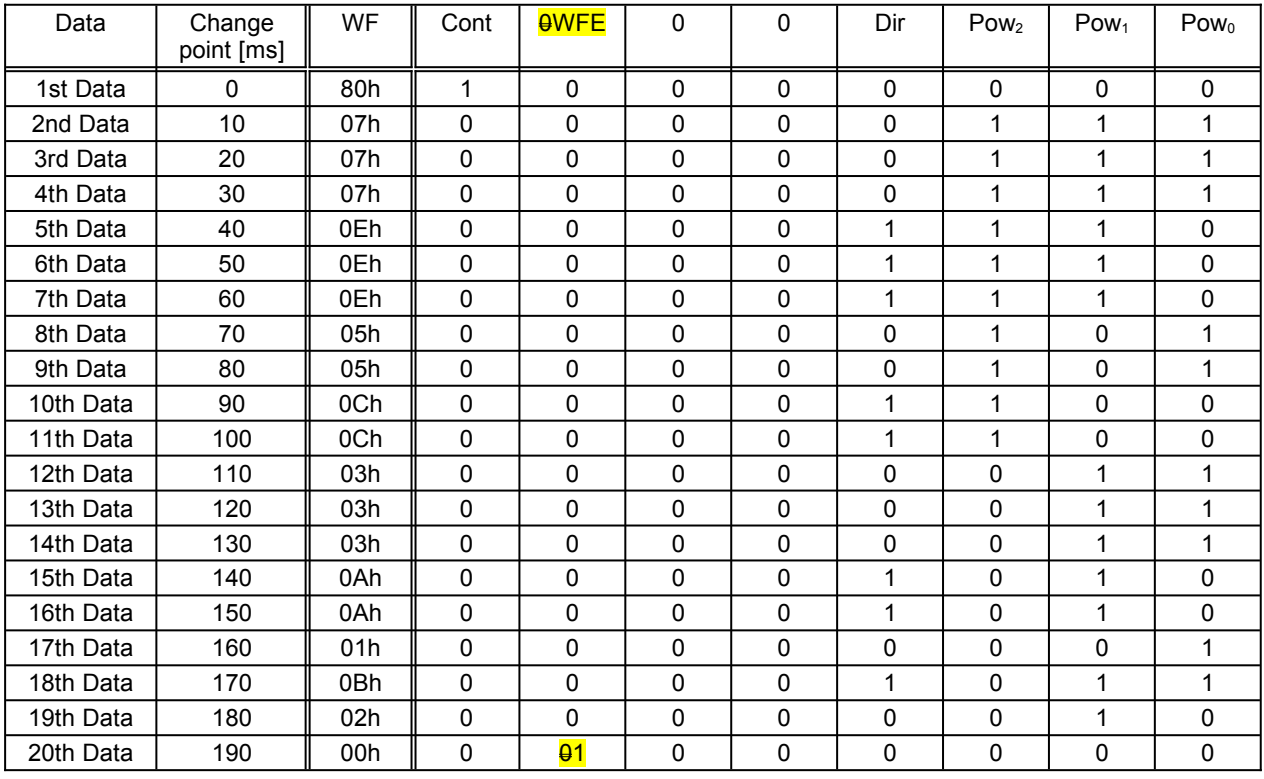

Fig. 5.4333 Example of arbitrary vibration waveform settings (data)

# <span id="page-24-0"></span>**5.3 Vibration auto-stop settings**

The vibration auto-stop settings are as follows.

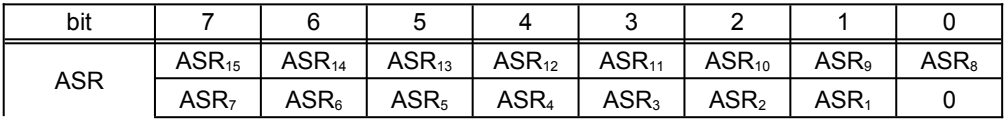

Fig. 5.4434 Bit configuration for vibration auto-stop time revision

#### ASR :Vibration auto-stop time revision bit

Revises the settings for vibration auto-stop time

ASR<sub>1</sub> $\sim$ ASR<sub>15</sub> correspond to Vibration Source -1 $\sim$ Vibration Source -15 respectively.

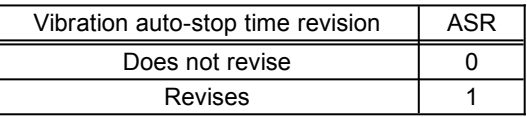

Fig. 5.<sup>4535</sup> Bit configuration for vibration auto-stop time revision

The function ignores any specification sent for a vibration source not installed in the function. If a revision is sent during continuous vibration, the revision is reflected beginning with the next vibration.

After specifying ASR, AST is specified in the vibration sources to be revised in order beginning from the vibration source with the smallest number.

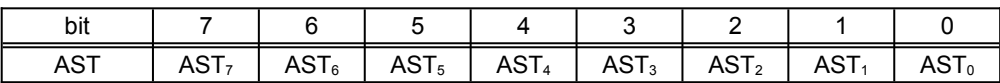

Fig. 5.4636 Bit configuration for vibration auto-stop time settings

#### AST :Vibration auto-stop time setting bit

Specifies the auto-stop time.

Default value is 5.0 seconds. May be specified to a maximum of 64.0 seconds in 0.25 increments.

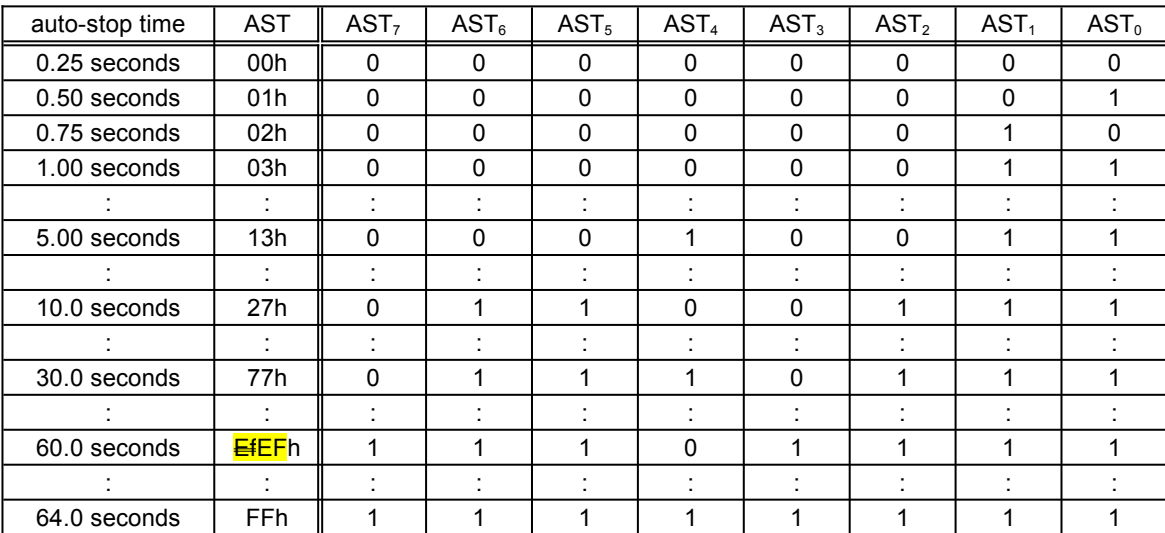

Fig. 5. $\frac{4737}{ }$  Bit configuration for vibration auto-stop time settings

ASR and AST must be sent together as a 4 byte unit.

If ASR and AST combined cannot produce a 4 byte unit, the dummy data '00h' is added to form a 4 byte unit.

# <span id="page-26-2"></span>**6 COMMANDS**

The commands supported by the vibration functions among the commands specified in the "Maple Bus 1.0" Standard Specifications are described here.

Setting examples are all presented as being connected to the LM-Bus No.1 via Port A.

## <span id="page-26-1"></span>**6.1 Control commands**

#### **6.1.1 Get Media Info**

<span id="page-26-0"></span>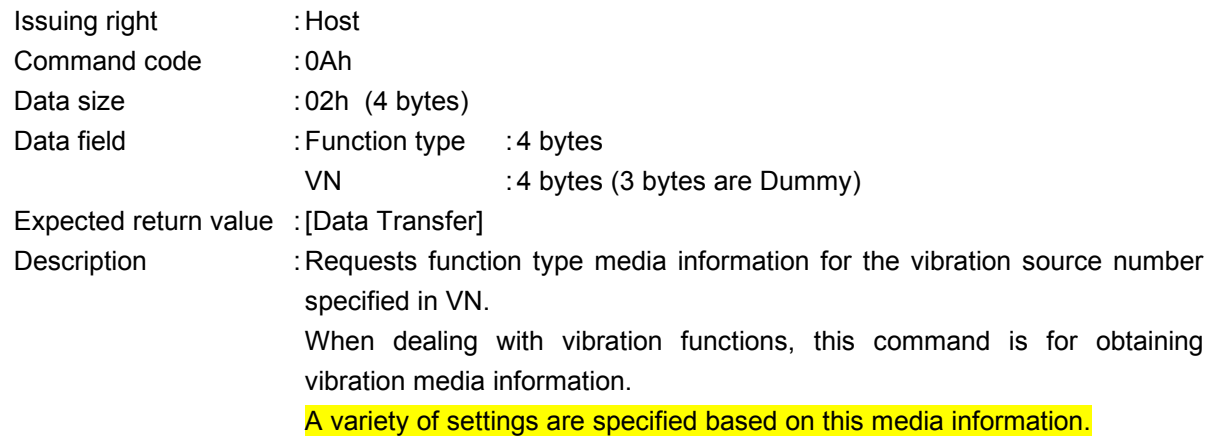

If VN='00h' is specified, the error message [Transmit Again] is returned.

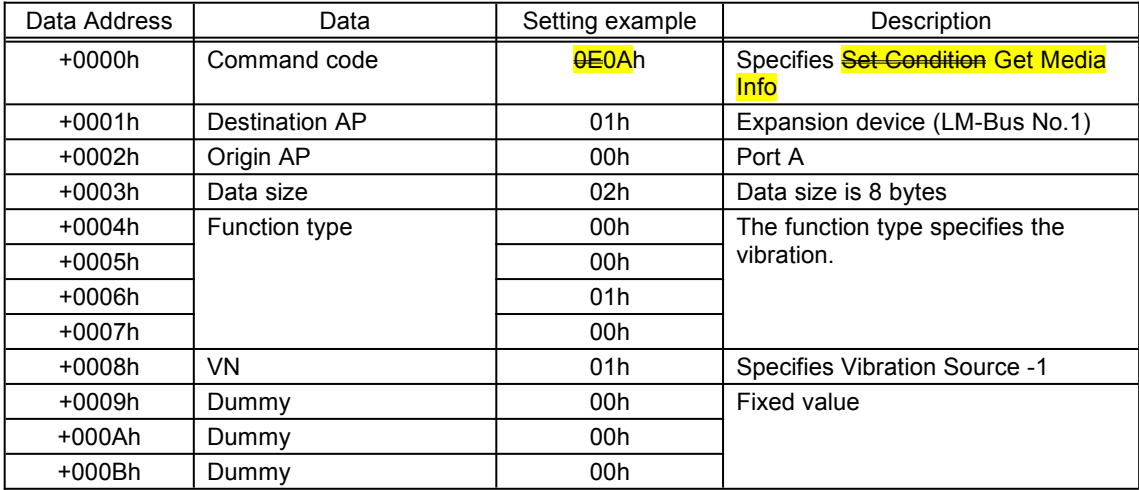

Fig. 6.38 Example of Get Media Info command

The reply from the function is [Data Transfer]. If there is an error in the settings, [Transmit Again] is returned.

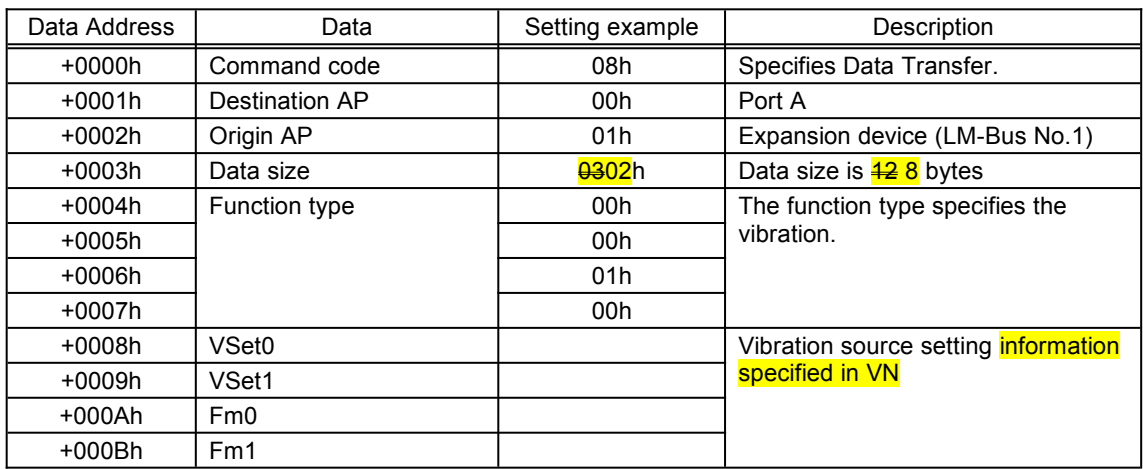

Data returned is as shown in the following figure.

Fig. 6.39 Example of reply command for Get Media Info

## **6.1.2 Set Condition**

<span id="page-28-0"></span>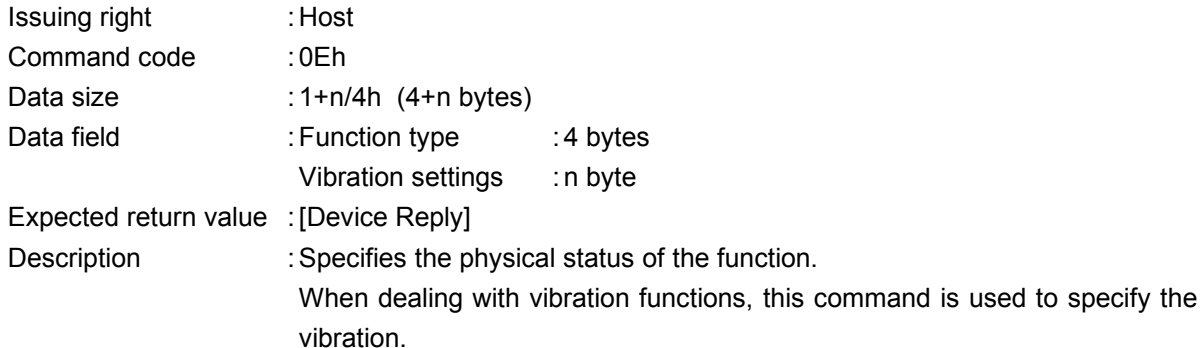

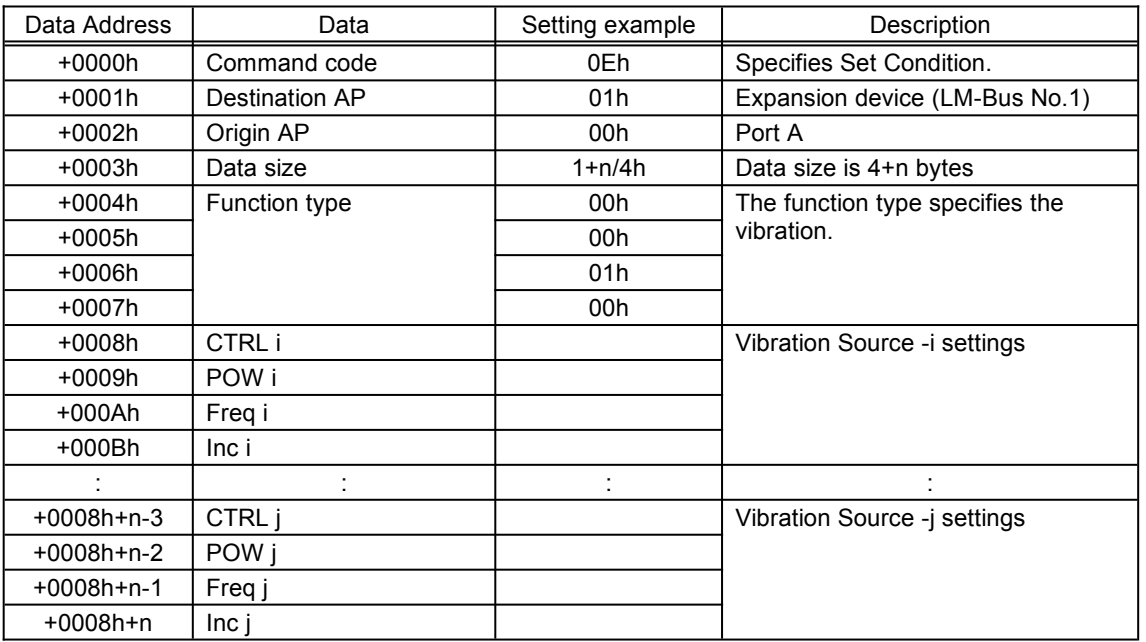

Fig. 6.40 Example of Set Condition command

For a detailed description of these settings, see "5 VIBRATION SETTINGS".

The reply from the function is [Device Reply].

If there is an error in the settings, [Transmit Again] is returned.

Setting specification begins from the vibration source with the smallest number. (i<j)

The number of vibration sources to be specified must be SE (in the function definition block) or less.

## **6.1.3 Get Condition**

<span id="page-29-0"></span>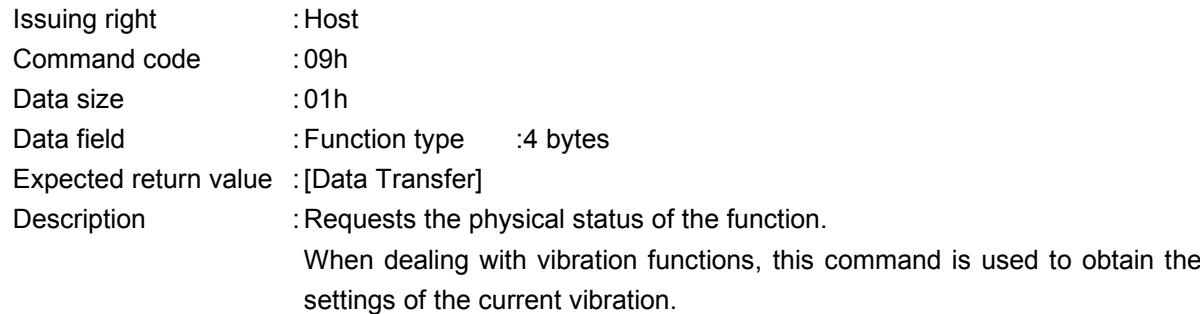

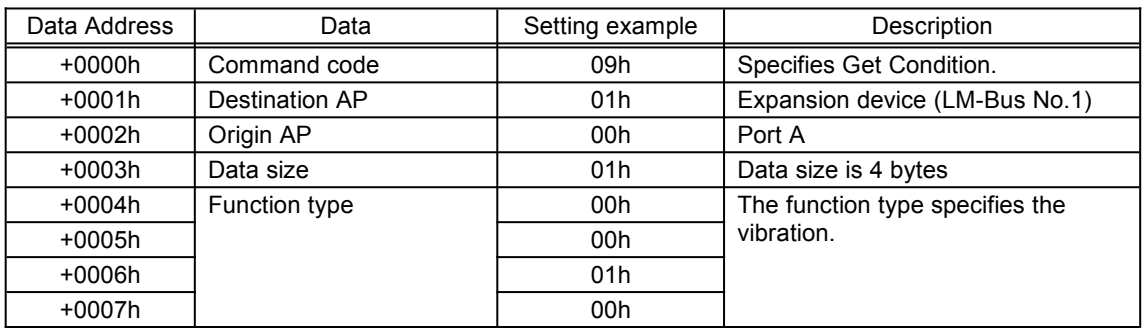

Fig. 6.41 Example of Get Condition command

Data read with the [Get Condition] command is sent by the [Data Transfer] command.

In vibration functions, this becomes the vibration source settings data. This command makes it possible to send, at one instance, the data for all the vibration sources.

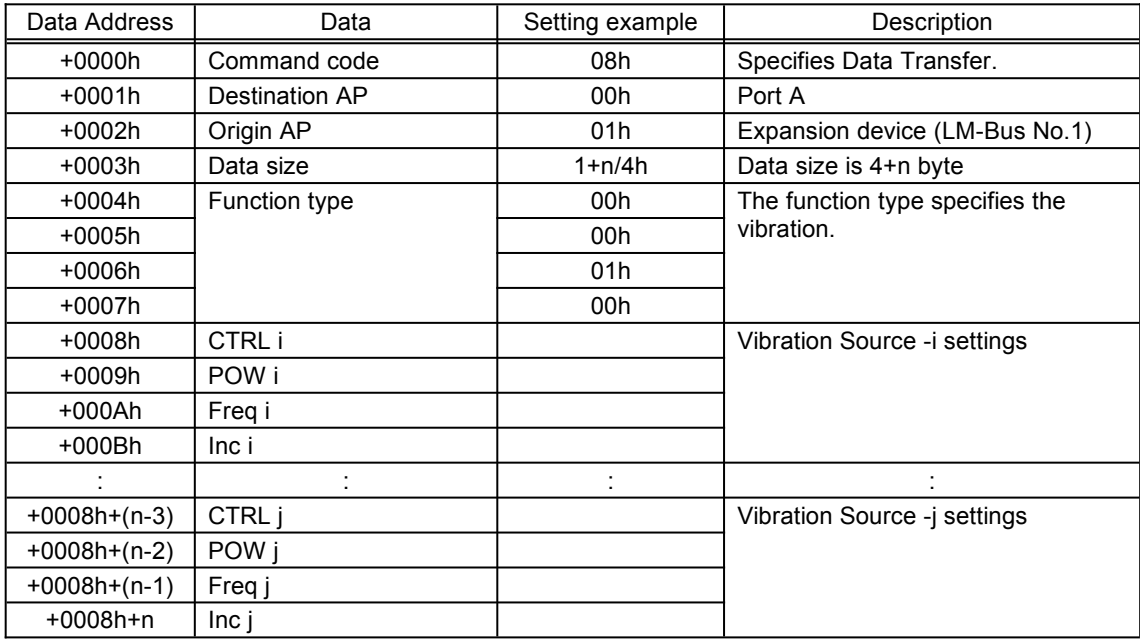

Data returned is as shown in the following figure.

Fig. 6.42 Example of reply command for Get Condition

For vibration source setting data, see "5 VIBRATION SETTINGS". Setting specification begins from the vibration source with the smallest number. (i<j)

# **6.1.4 Block\_Write**

<span id="page-31-0"></span>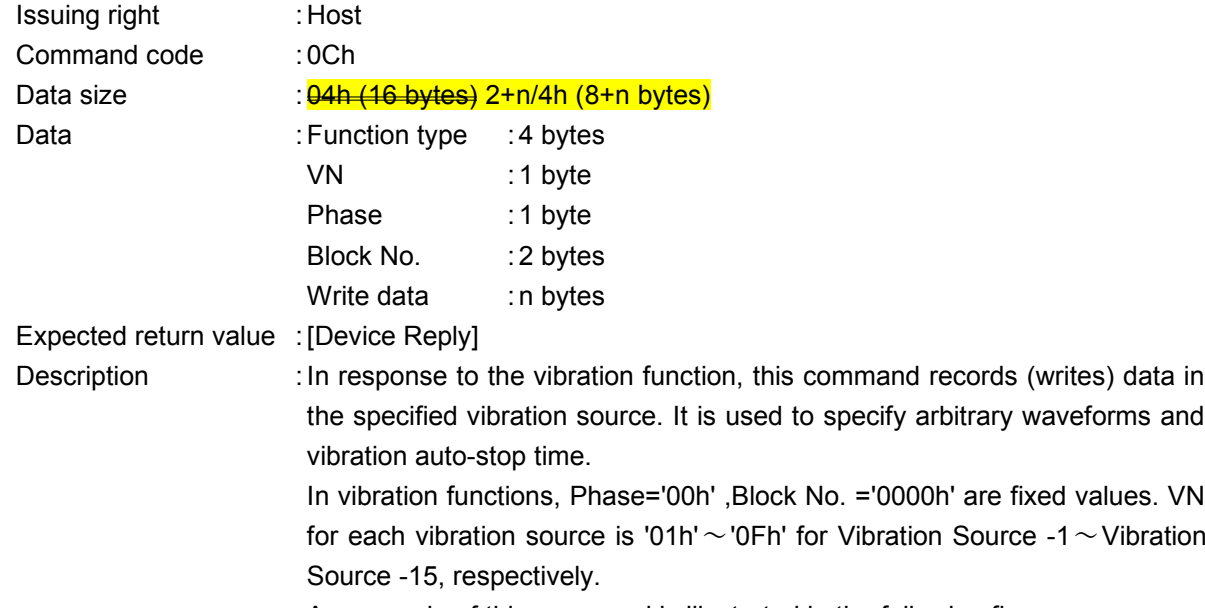

An example of this command is illustrated in the following figure.

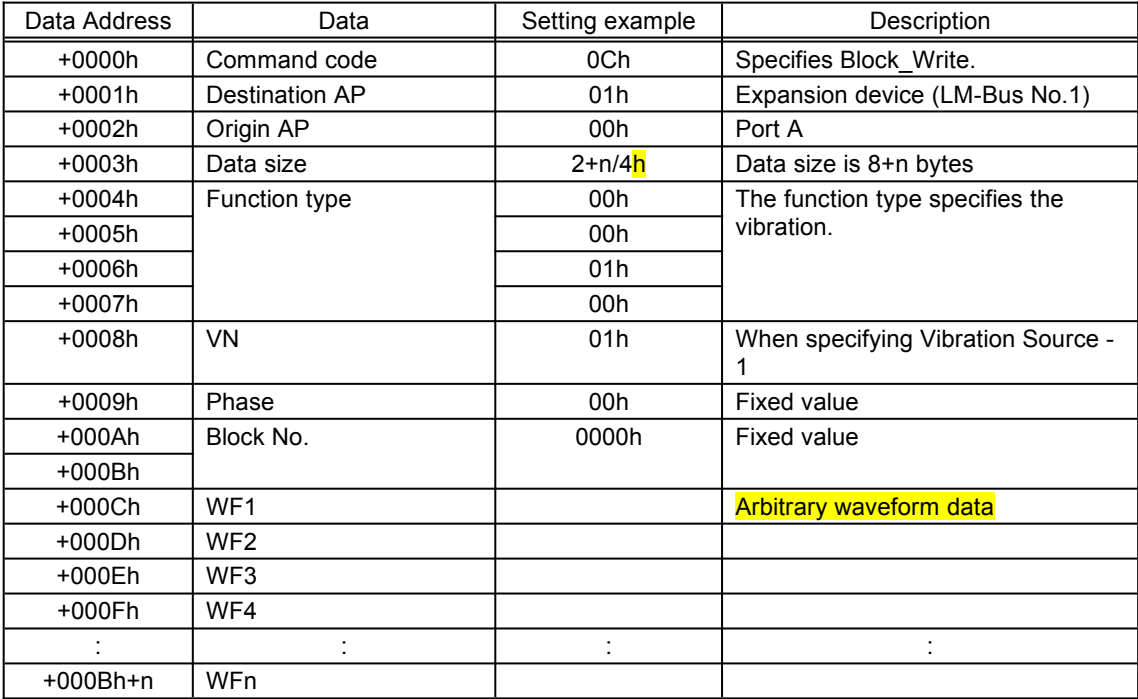

Fig. 6.43 Example of Block\_Write command sent to vibration source

WF must be a 4 byte unit.

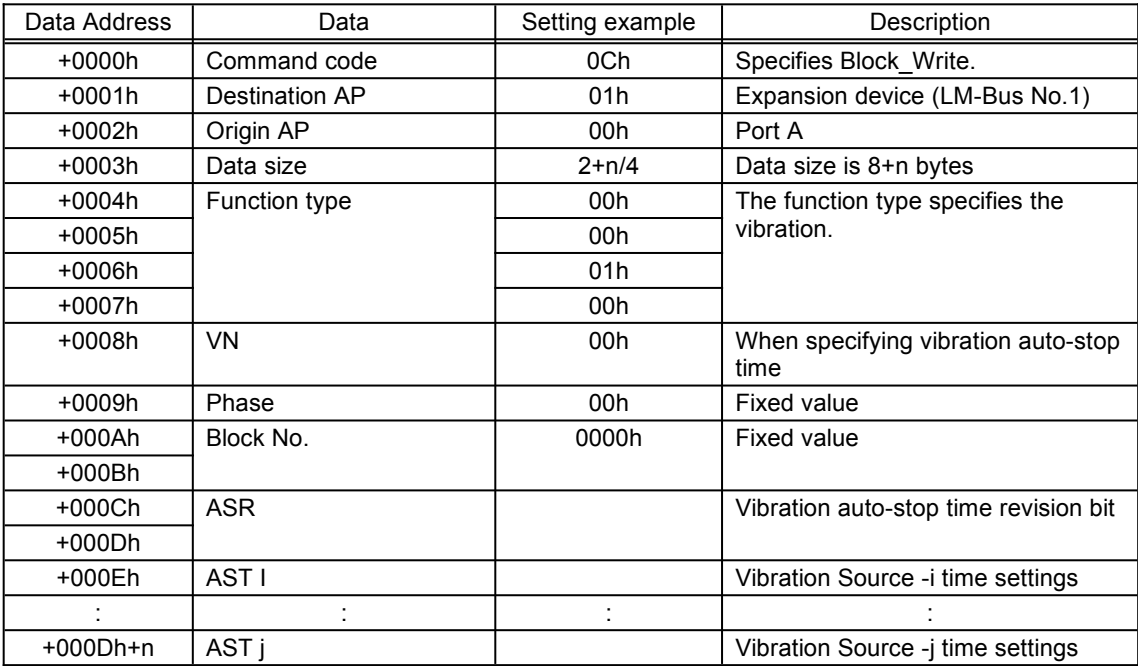

Also, when specifying vibration auto-stop time, VN is '00h'.

Fig. 6.44 Example of Block\_Write command sent to vibration auto-stop time

For the arbitrary vibration setting values, see "5 VIBRATION SETTINGS". If the command is processed by the function (as is normal), [Device Reply] is returned. If an error occurs, [Transmit Again] is returned. If any value other than VN='00h' is specified when arbitrary waveforms are cannot be specified, the error command [Transmit Again] is returned.

AST is specified so that i<j.

## **6.1.5 Block\_Read**

<span id="page-33-0"></span>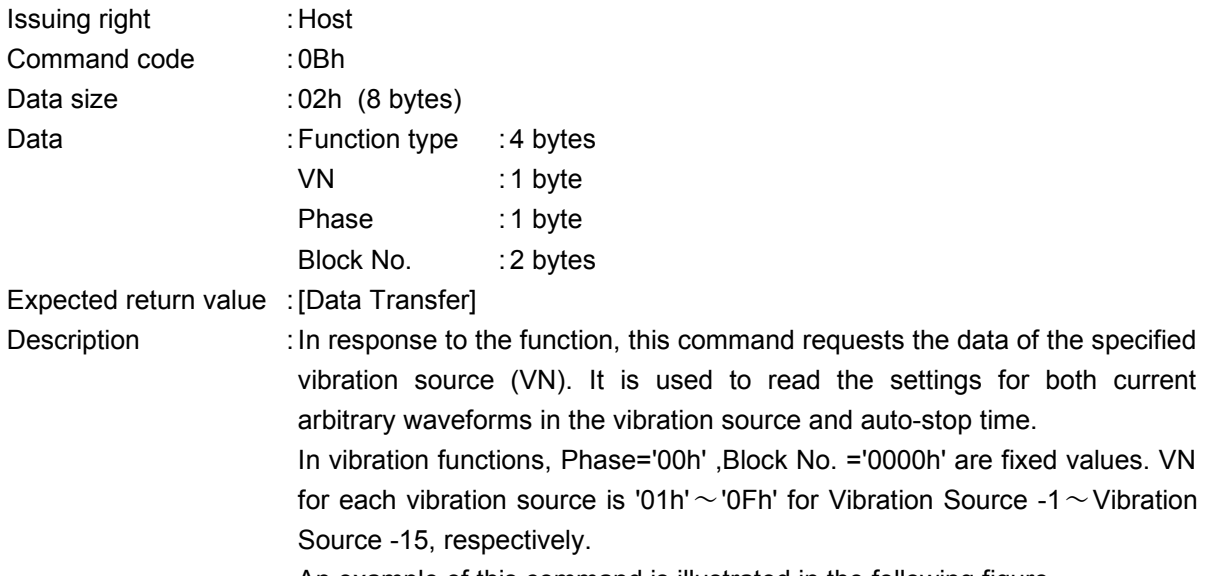

An example of this command is illustrated in the following figure.

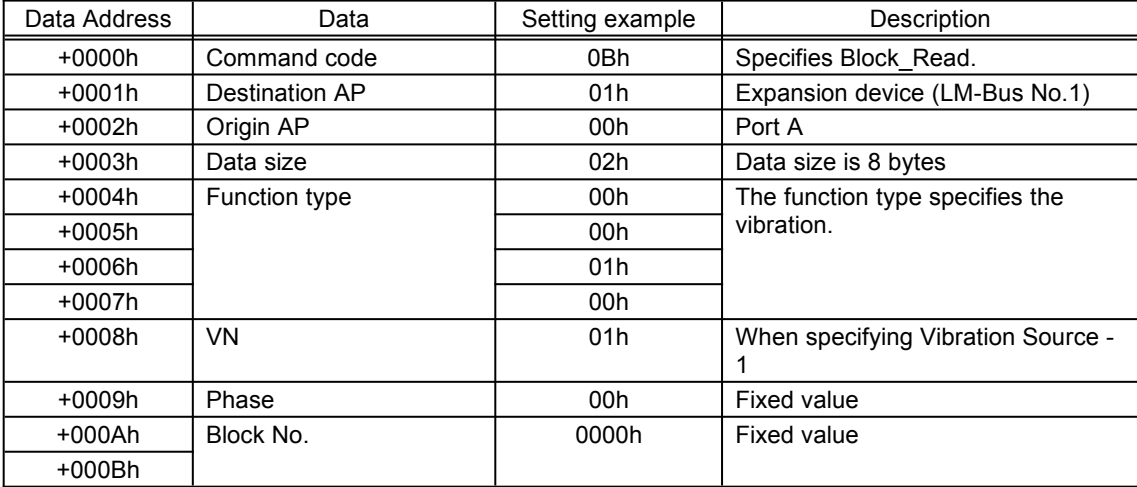

Fig. 6.45 Example of Block\_Read command

For a detailed description of these settings, see "5 VIBRATION SETTINGS".

If values for Phase and Block No. are other than '00h' and '0000h' respectively, the error command [Transmit Again] is returned.

If any value other than VN='00h' is specified when arbitrary waveforms are cannot be specified, the error command [Transmit Again] is returned.

Data read with the [Block\_Read] command can be sent by the [Data Transfer] command.

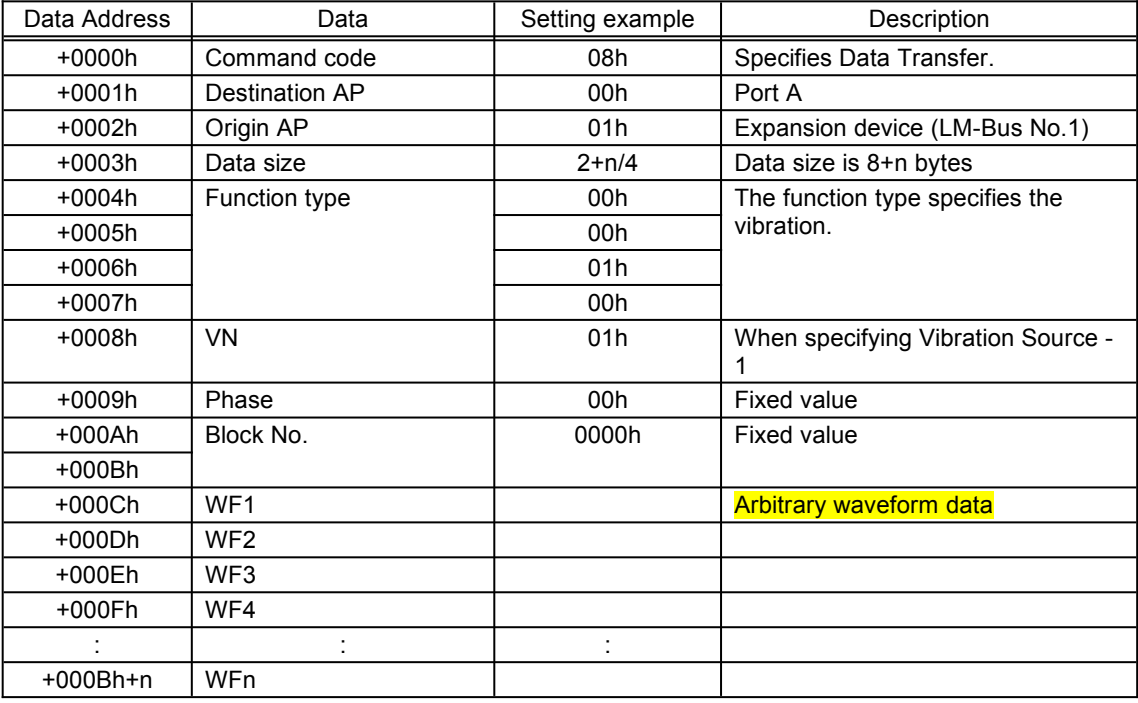

Data returned is as shown in the following figure.

Fig. 6.46 Example of reply command for Block\_Read sent to vibration source

For the arbitrary vibration setting values, see "5 VIBRATION SETTINGS".

The data written with the [Block Write] command is returned in the sent form. This becomes the returned data.

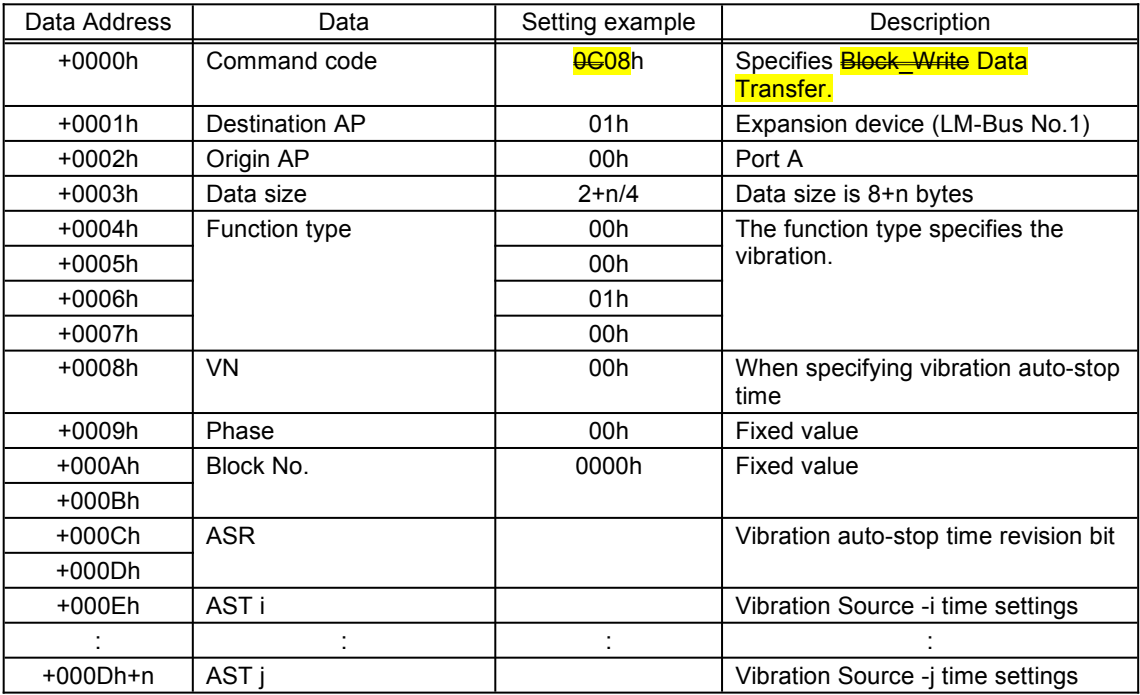

When dealing with vibration auto-stop time, VN is '00h'.

Fig. 6.47 Example of reply command for Block\_Read sent to vibration auto-stop time settings

The data written with the [Block Write] command is returned. This becomes the returned data.

AST is specified so that i<j.

## **6.1.6 Data Transfer**

<span id="page-36-1"></span>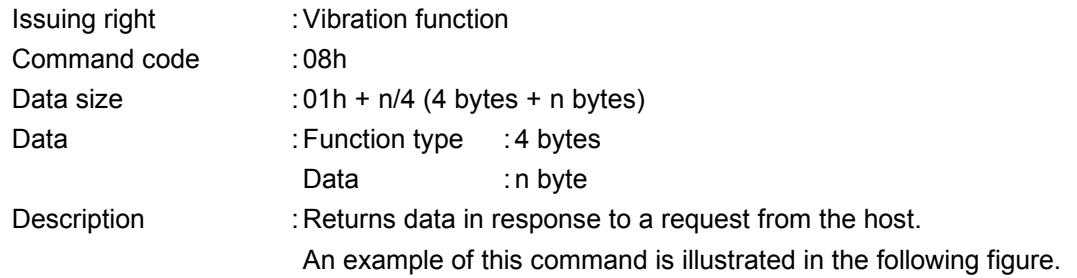

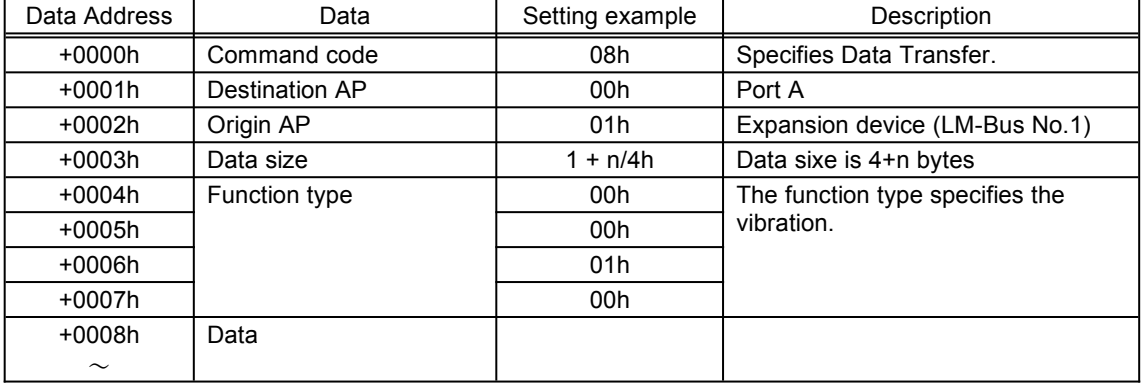

Fig. 6.48 Example of Data\_Transfer command

#### **6.1.7 Device Reply**

<span id="page-36-0"></span>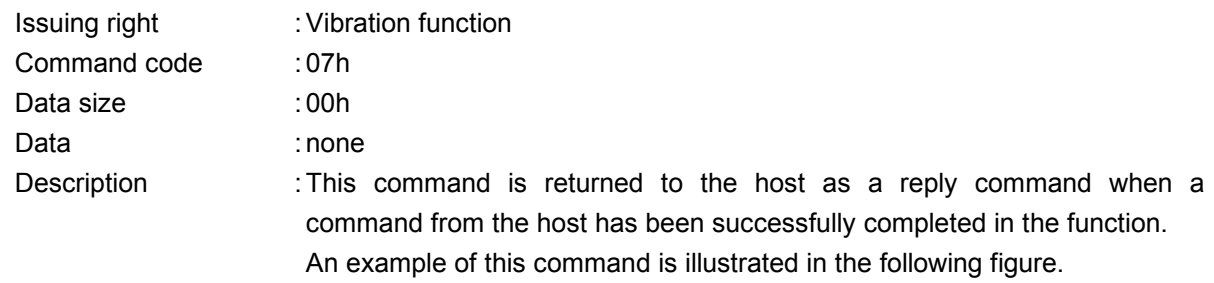

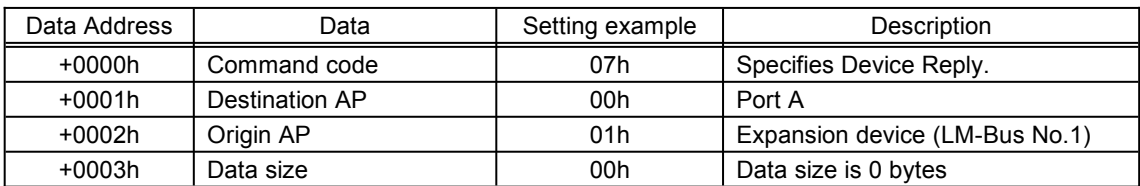

Fig. 6.49 Example of Device Reply command

## **6.1.8 Device Request**

<span id="page-37-1"></span>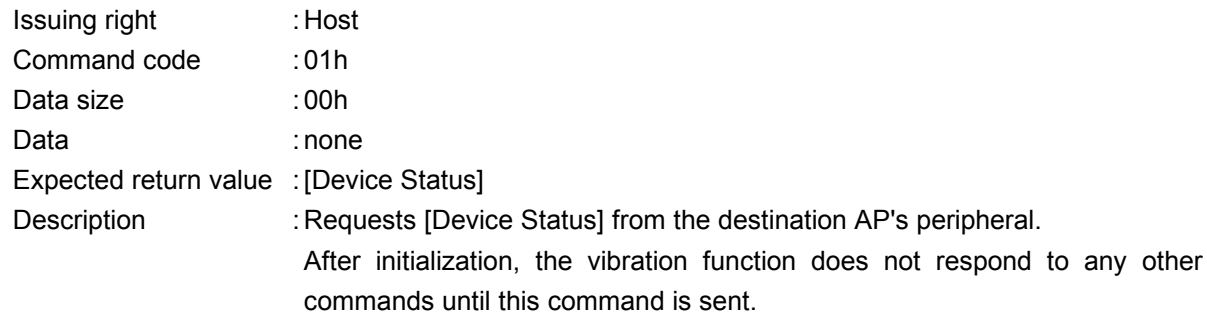

An example of this command is illustrated in the following figure.

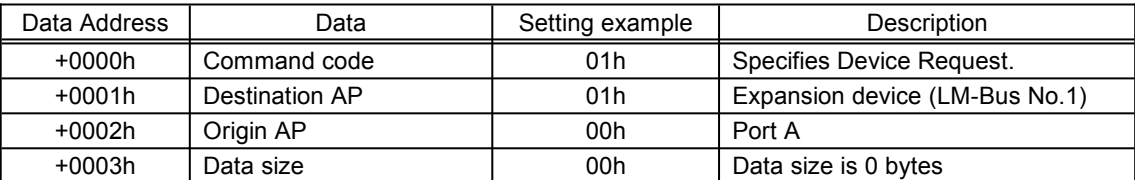

Fig. 6.50 Example of Device Request command

#### **6.1.9 All Status Request**

<span id="page-37-0"></span>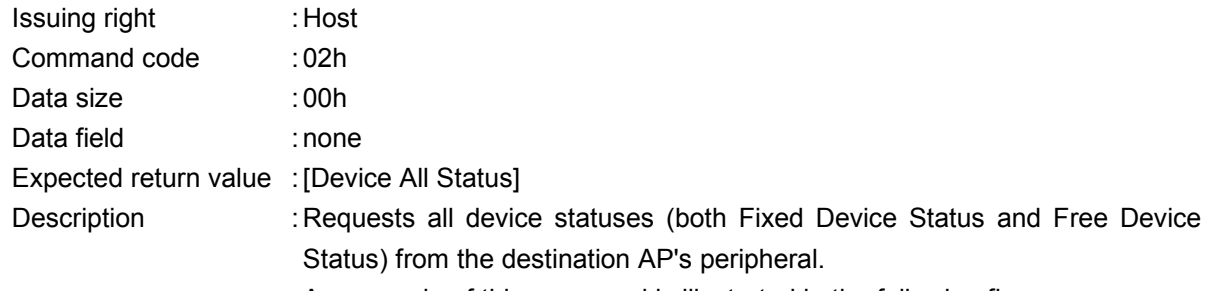

An example of this command is illustrated in the following figure.

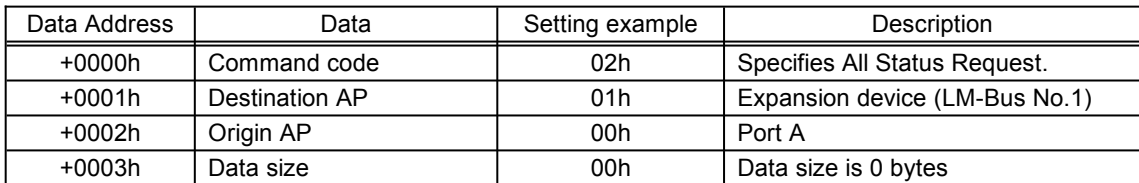

Fig. 6.51 Example of All Status Request command

# **6.1.10 Device Reset**

<span id="page-38-1"></span>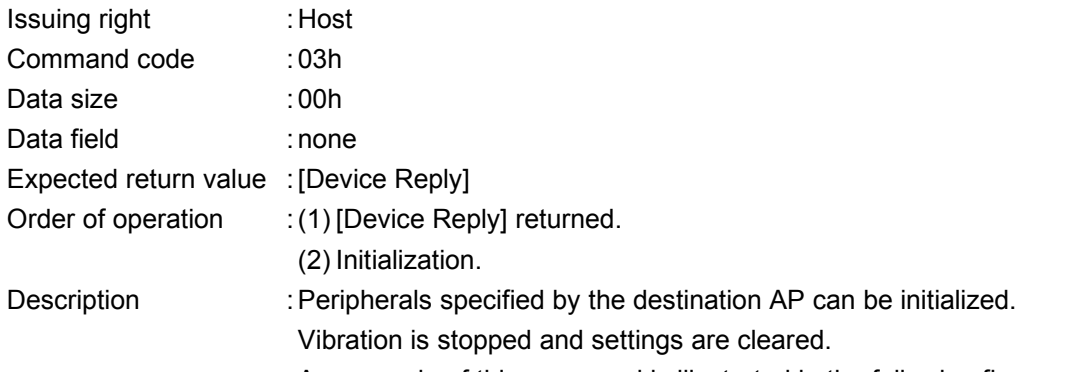

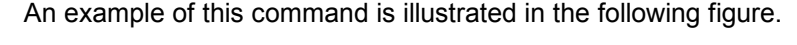

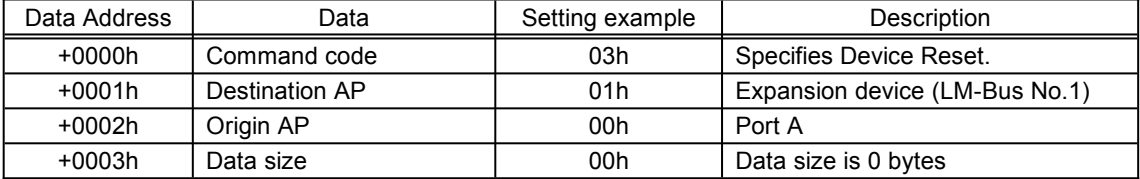

Fig. 6.52 Example of Device Reset command

#### **6.1.11 Device Kill**

<span id="page-38-0"></span>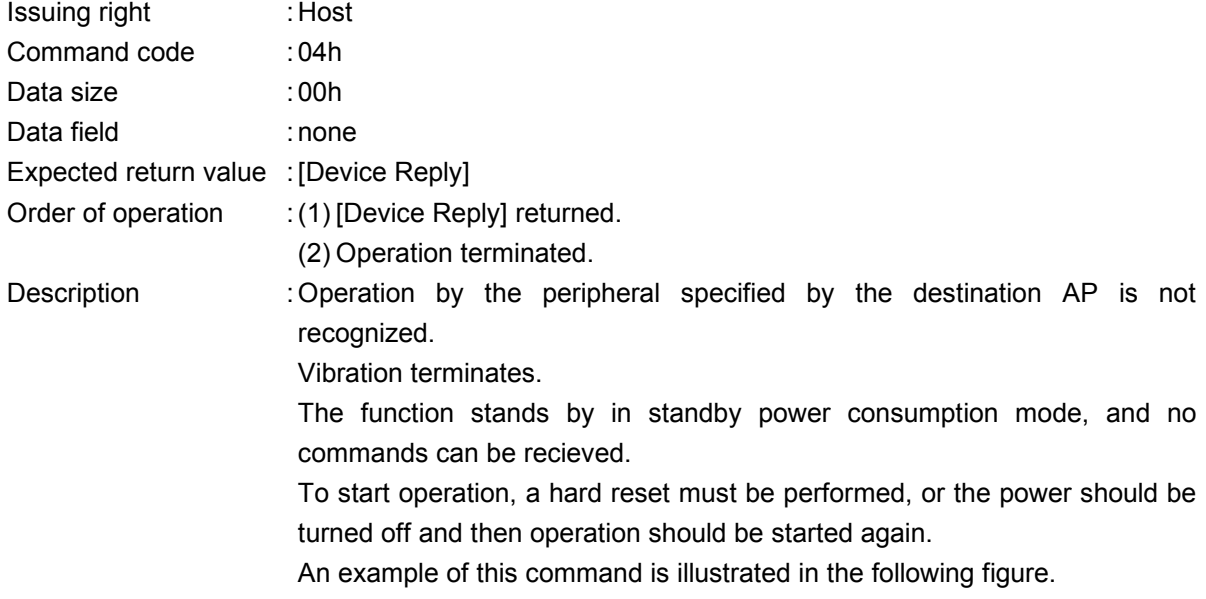

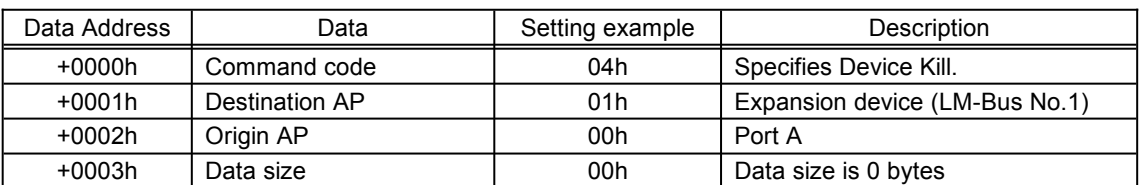

Fig. 6.53 Example of Device Kill command

## **6.1.12 Device Status**

<span id="page-39-0"></span>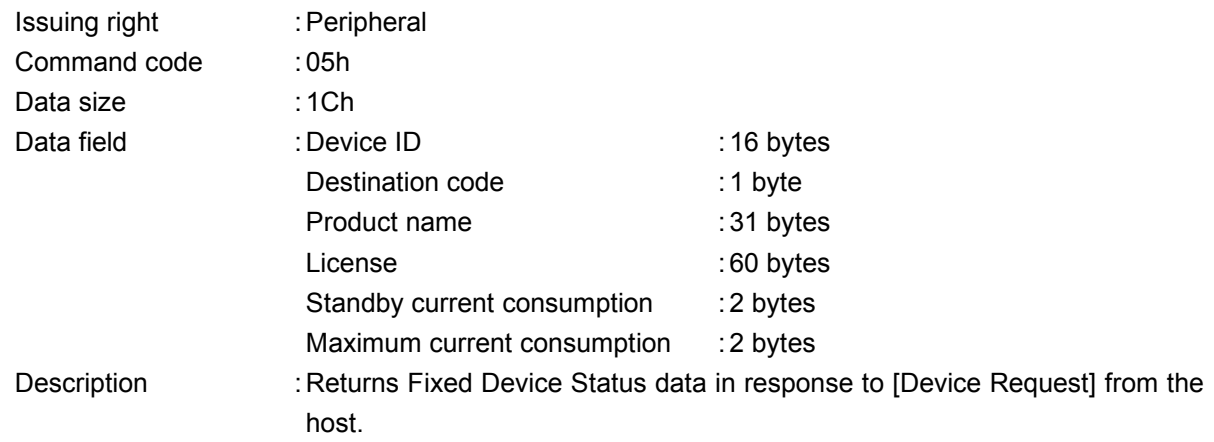

An example of this command is illustrated in the following figure.

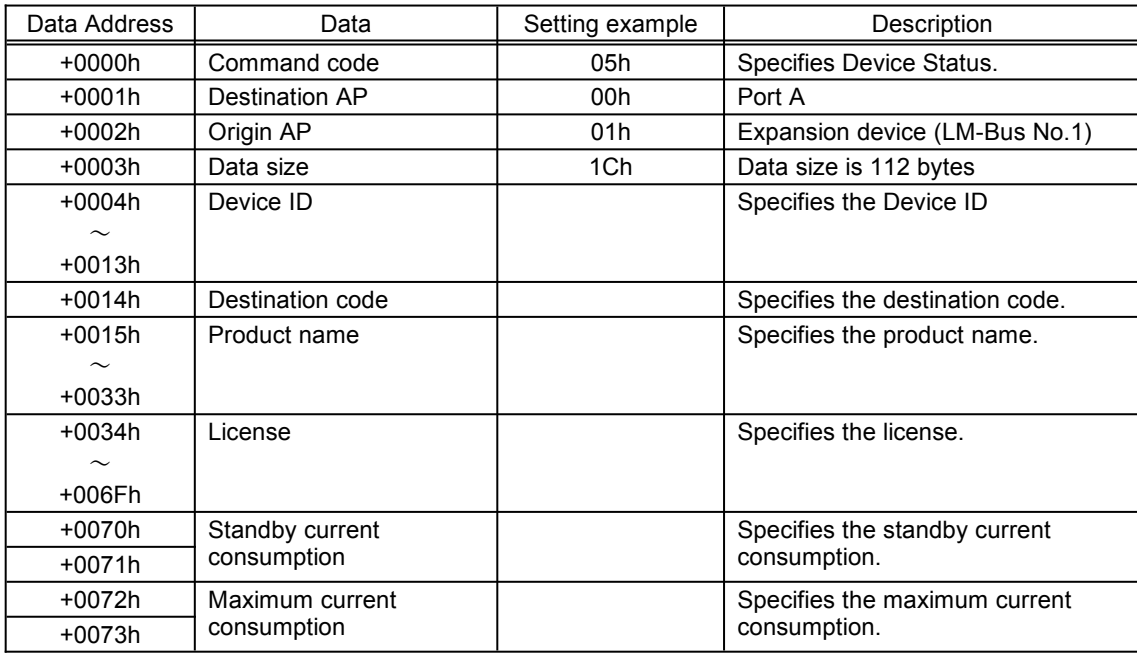

Fig. 6.54 Example of Device Status command

## **6.1.13 Device All Status**

<span id="page-40-0"></span>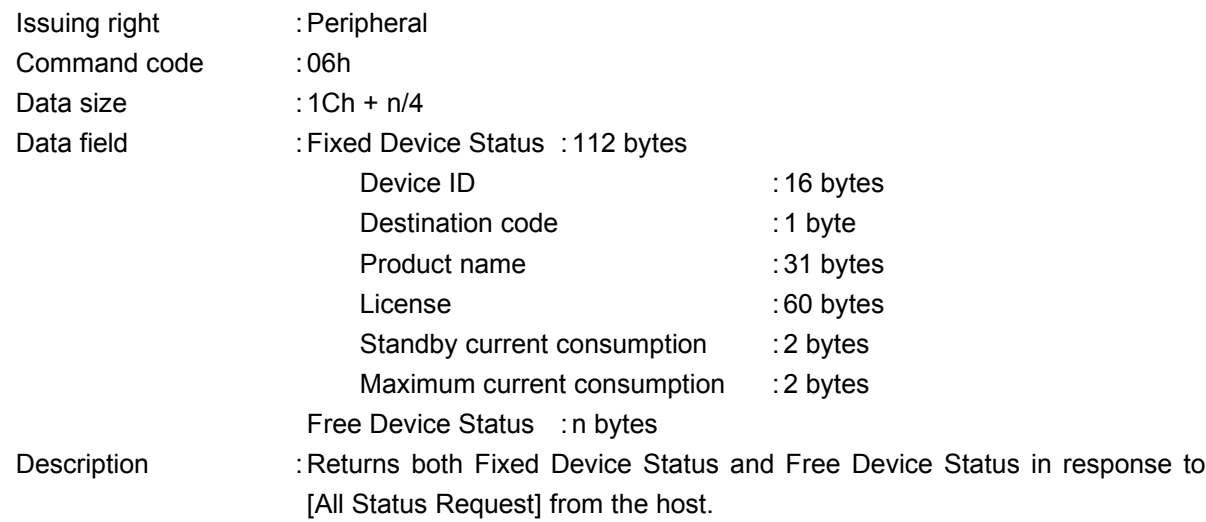

# <span id="page-41-2"></span>**6.2 Error commands**

# **6.2.1 Function Type Unknown**

<span id="page-41-1"></span>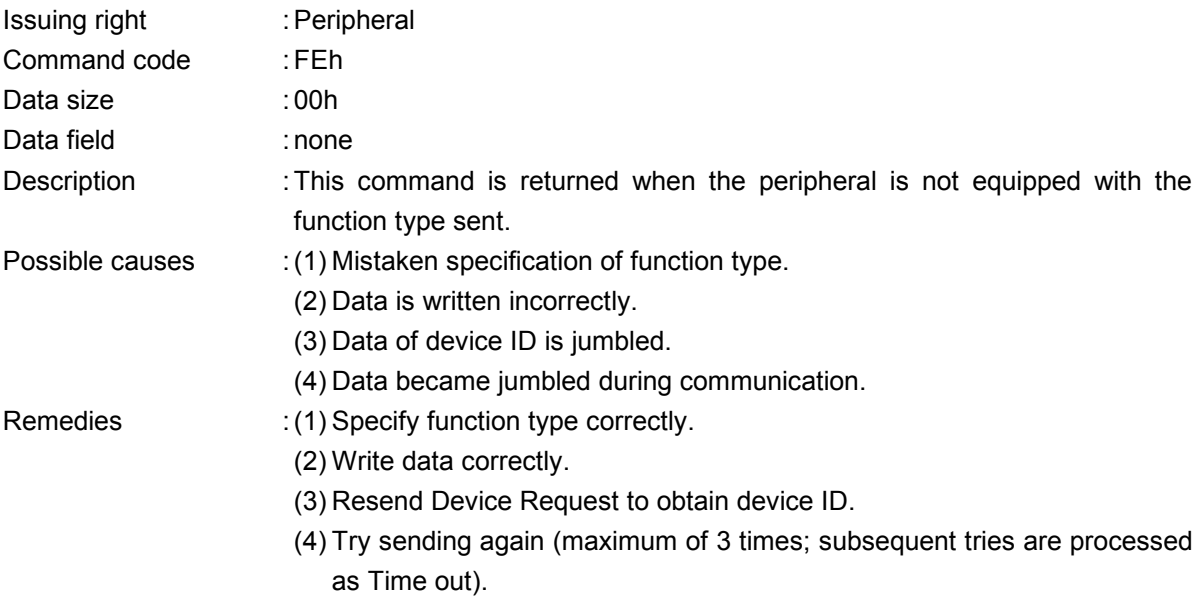

#### **6.2.2 Command Unknown**

<span id="page-41-0"></span>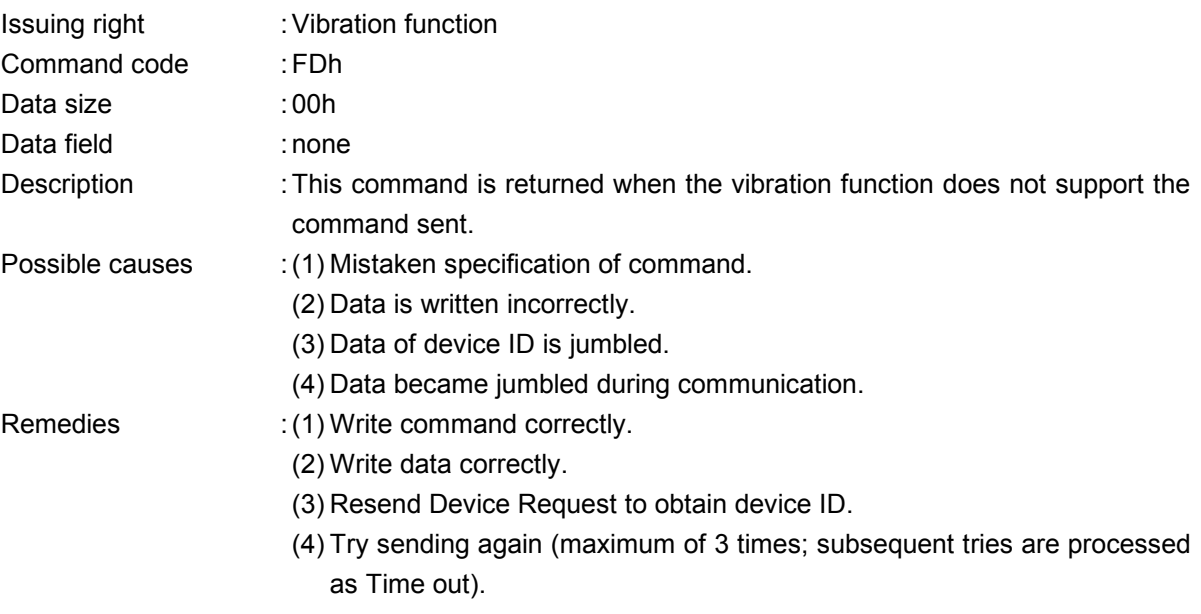

# **6.2.3 Transmit Again**

<span id="page-42-0"></span>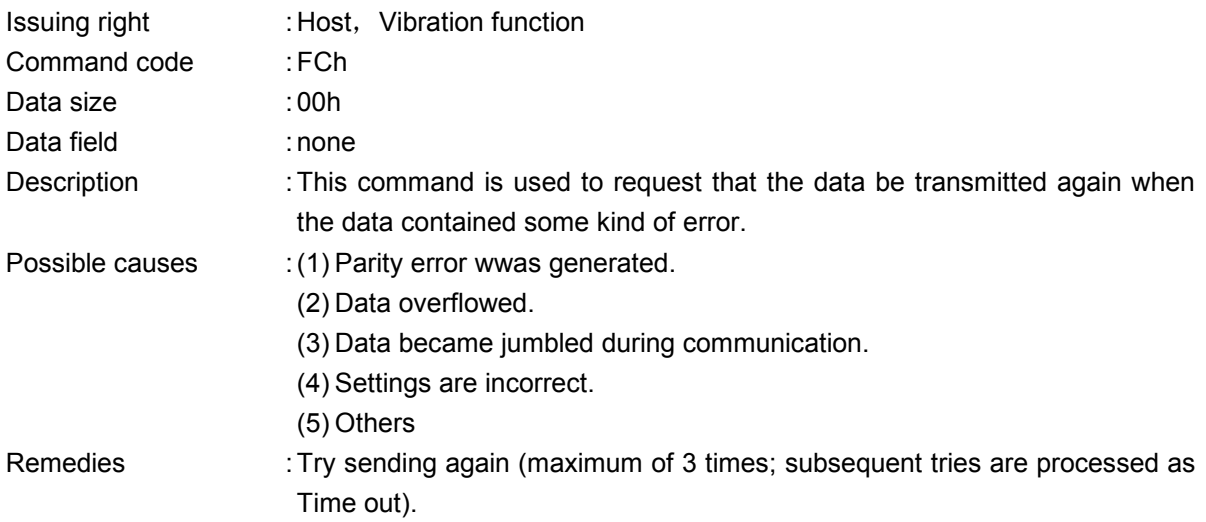

# <span id="page-43-1"></span>**7 PROTOCOL FLOW**

The following diagram illustrates a outline of the basic transmission protocol between host and vibration function.

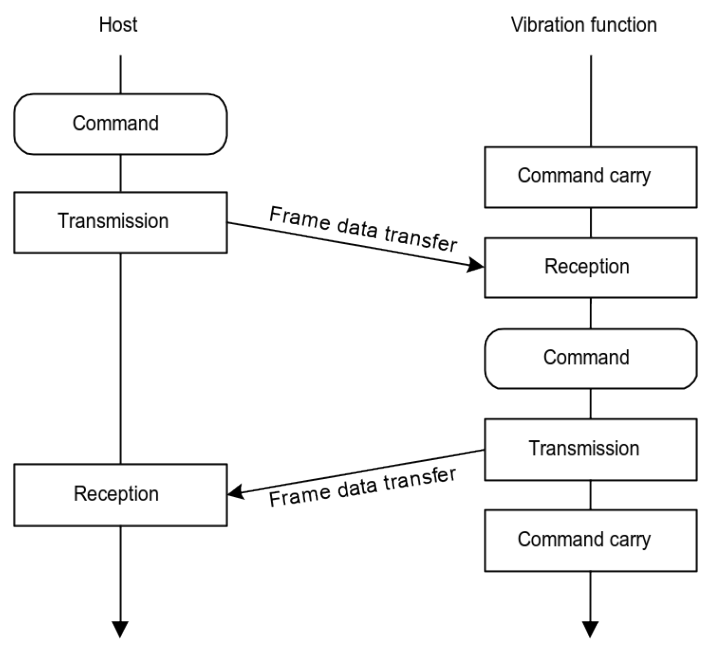

Fig. 7.55 Diagram of transmission protocol

## **7.1 Processing flow for Get Media Info**

<span id="page-43-0"></span>The following diagram illustrates the processing flow for Get Media Info.

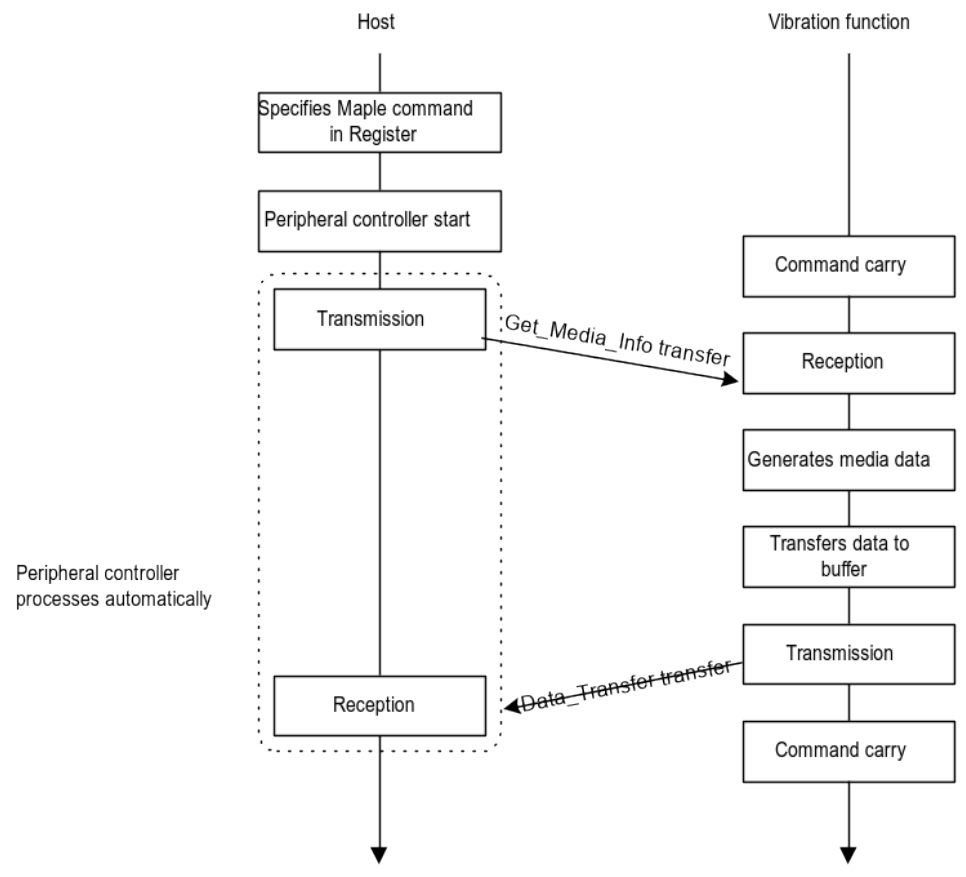

Fig. 7.56 Diagram of processing flow for Get Media Info

# <span id="page-44-0"></span>**7.2 Processing flow for vibration settings**

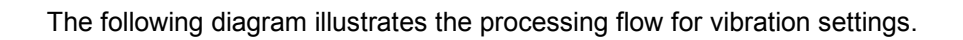

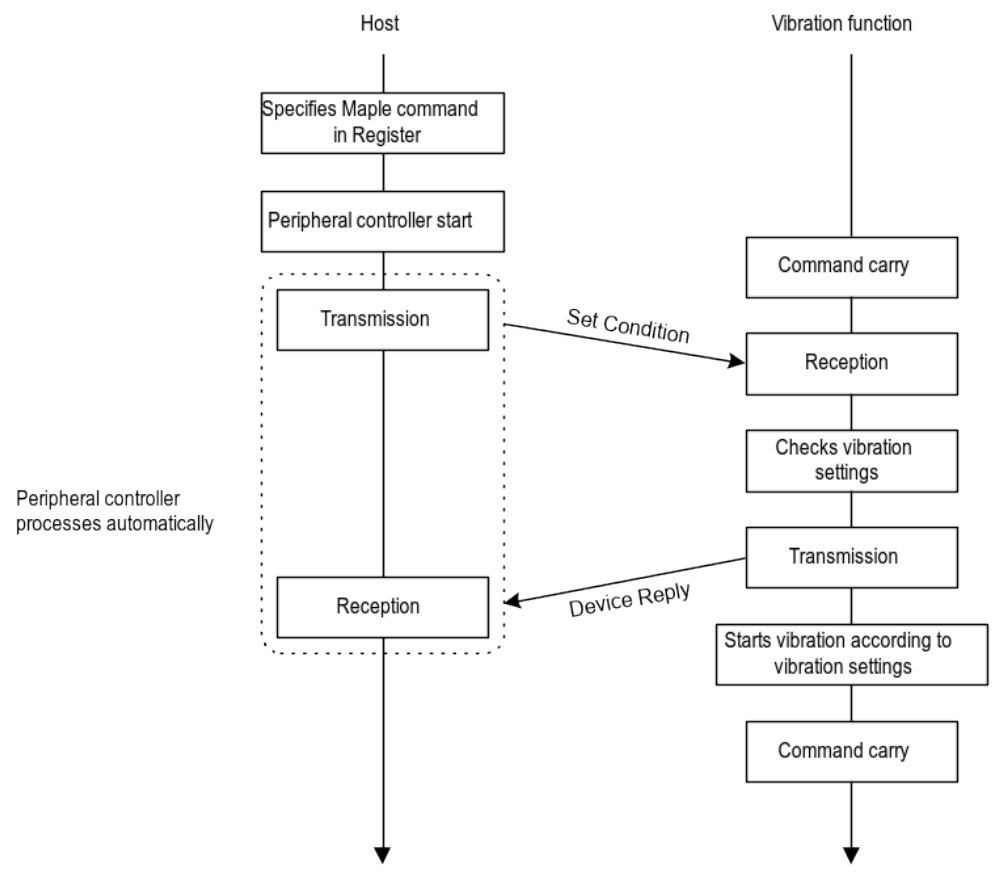

Fig. 7.57 Diagram of processing flow for vibration settings

# <span id="page-45-0"></span>**7.3 Processing flow for arbitrary waveform settings**

The following diagram illustrates the processing flow for arbitrary waveform settings.

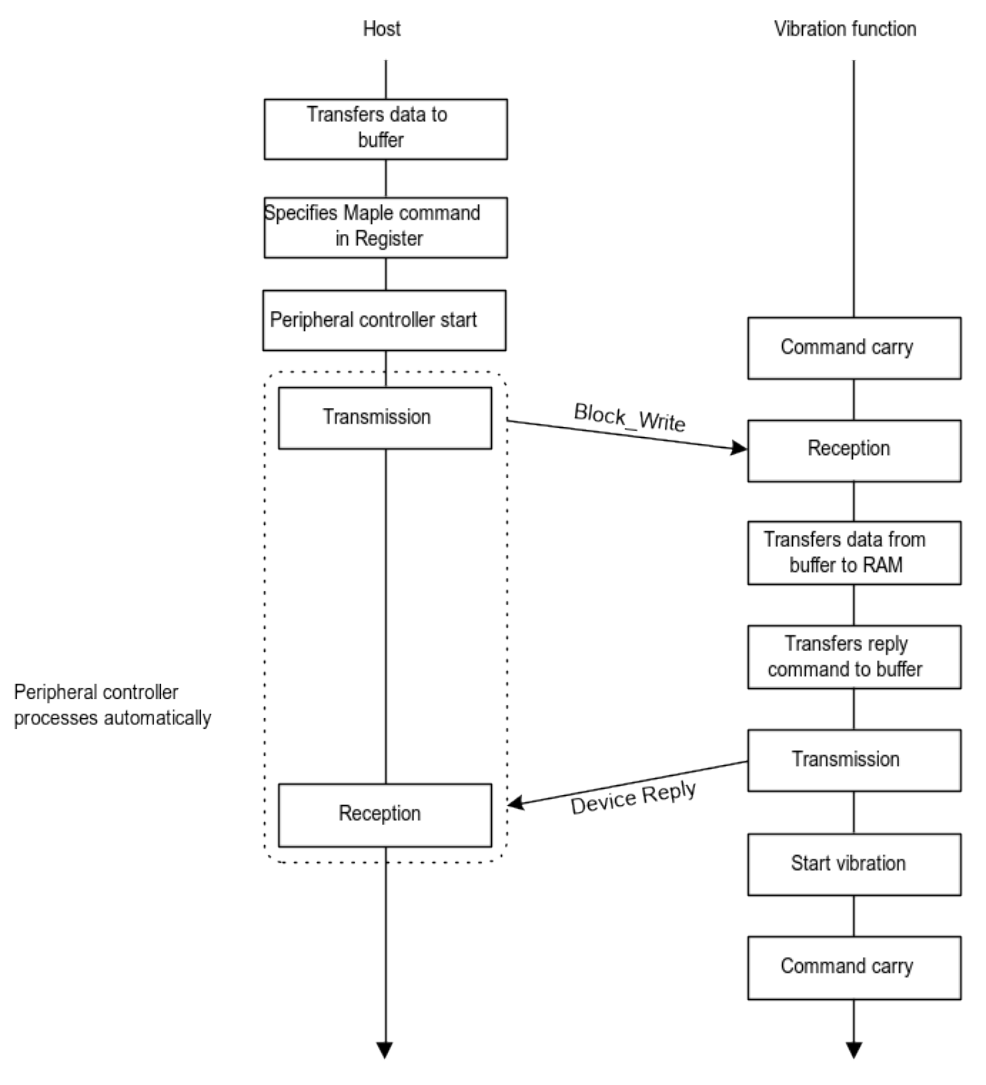

Fig. 7.58 Diagram of processing flow for arbitrary waveform settings

# <span id="page-46-0"></span>**7.4 Processing flow for vibration auto-stop time settings**

The following diagram illustrates the processing flow for vibration auto-stop time settings.

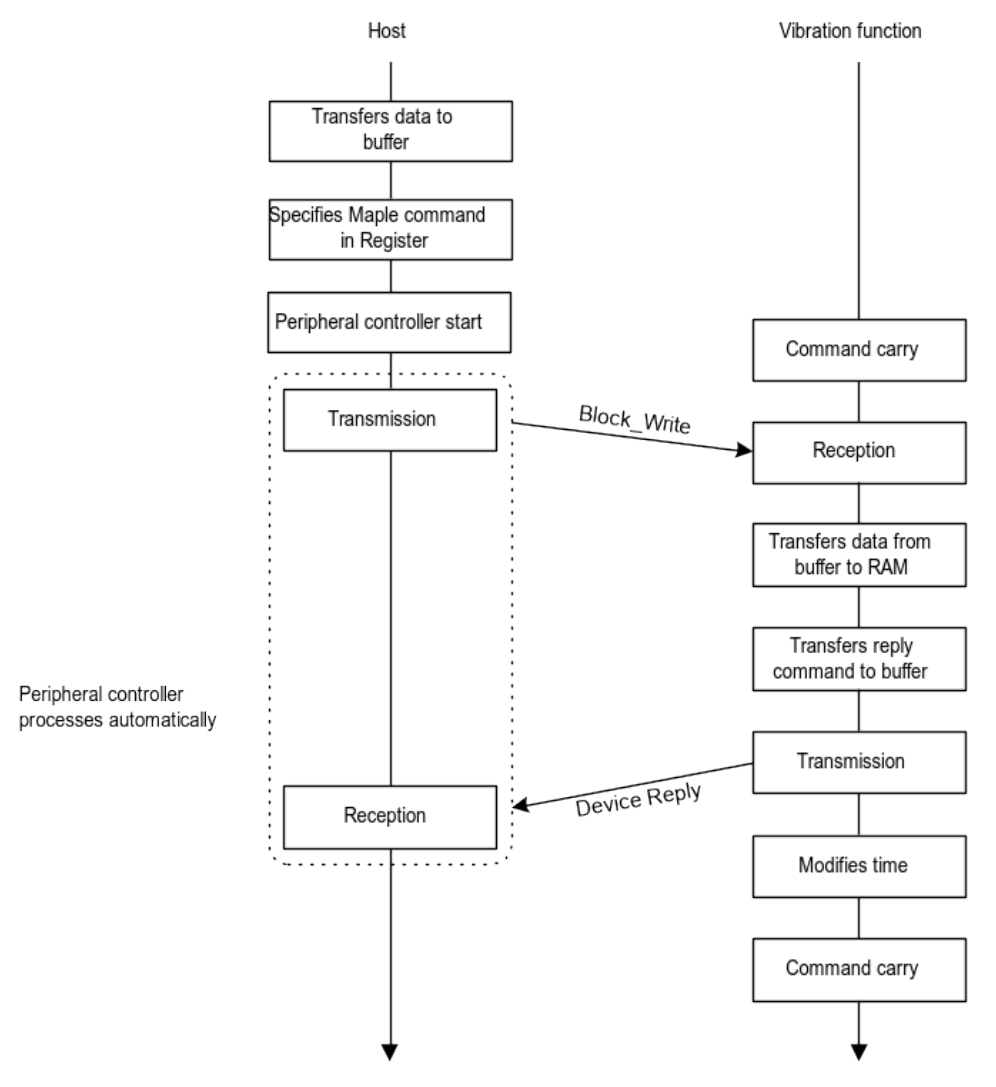

Fig. 7.59 Diagram of processing flow for vibration auto-stop time settings

# <span id="page-47-0"></span>**7.5 Processing flow for reading normal configuration**

The following diagram illustrates the processing flow for reading normal configuration.

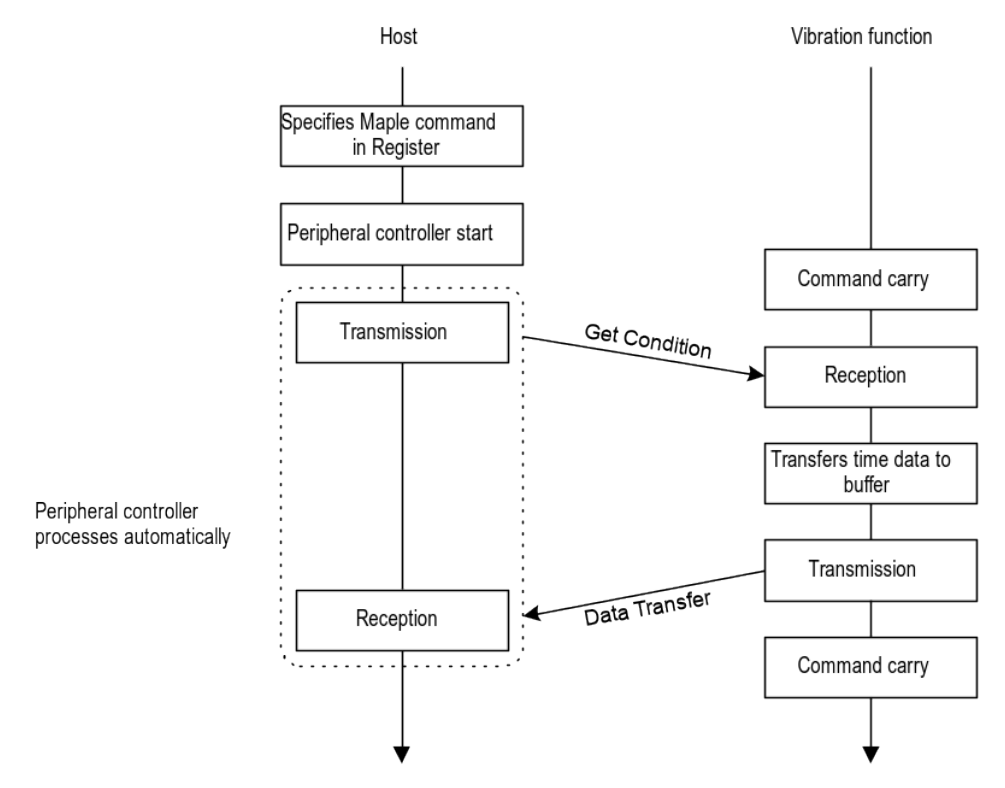

Fig. 7.60 Diagram of processing flow for reading normal configuration

# <span id="page-48-0"></span>**7.6 Processing flow for reading arbitray waveform settings and vibration auto-stop time settings**

The following diagram illustrates the processing flow for reading arbitray waveform settings and vibration auto-stop time settings.

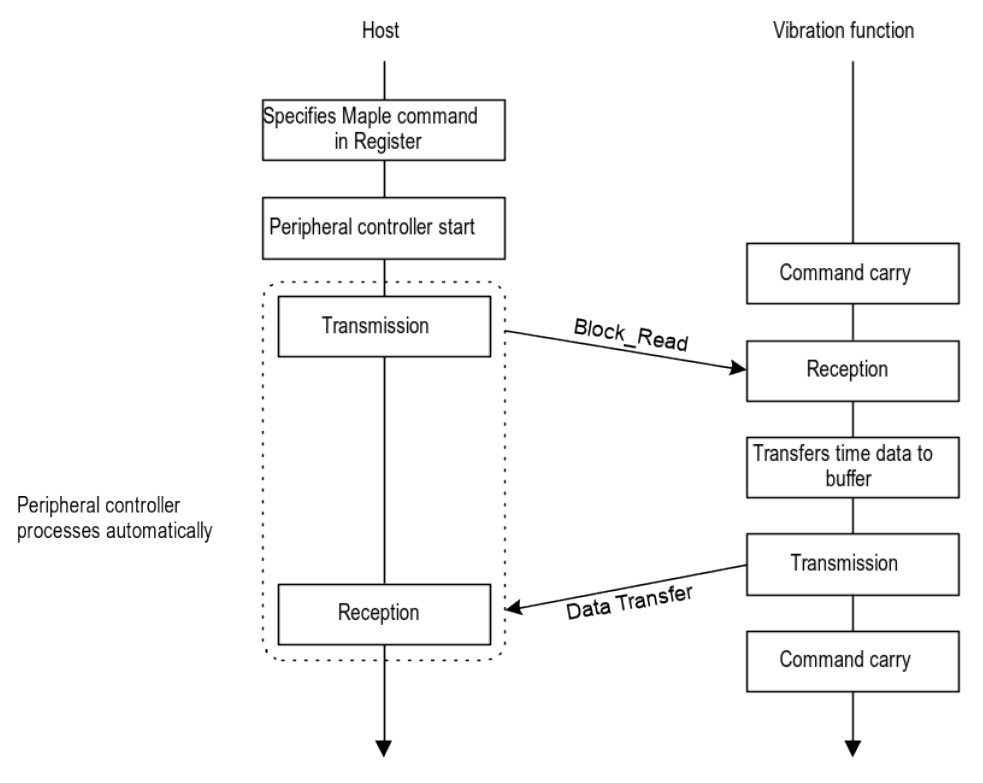

Fig. 7.61 Diagram of processing flow for reading arbitray waveform settings and vibration auto-stop time settings

# <span id="page-49-0"></span>**8 Afterword**

Until the official version (Rev. 1.0) is distributed, contents will be modified to a small or large extent.